## **JOINT REPORT of**

**MR ANDREW CALDER and DR IAN FERGUSON**

**[CMP209.2016-7.S2](https://blackboard.abertay.ac.uk/webapps/blackboard/execute/modulepage/view?course_id=_6124_1&cmp_tab_id=_18947_1&mode=view) (Digital Forensics 1)**

**Case against: MR JOHN DOE**

**Police Reference No: (if applicable) Case Reference No: (CCU or equivalent ref) PF Reference No: (if applicable)**

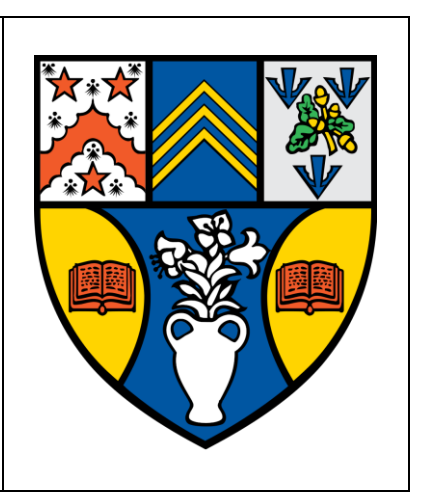

## **Summary**

Following the seizure of Mr Doe's computing equipment, a digital forensic investigation was launched. The investigation revealed an extensive collection of material relating to birding (MRB). The internet history revealed the suspect would habitually search for new MRB and would often access previously saved MRB when doing so, in total the internet history revealed 158 counts of MRB access. The suspect had saved an entire webpage of MRB to his computer. The hard drive of the suspects computer was found to contain 85 images, 3 audio files and 9 documents (.pdf, .doc and .txt) all containing MRB. There was also communication between the suspect and other persons via the Mozilla Thunderbird email client; of the 85 images found on the hard drive, 7 of them were sent to the suspect by someone identifying as 'Ben Forbes'. A USB pen drive was also connected to the computer at several points; the suspect accessed several folders on this drive which had names corresponding with MRB. Attempts were made to hide evidence in various ways; most notably a folder containing 5 images was encrypted with high level encryption (PGP).

In total, there were 281 counts of MRB discovered in our digital forensic investigation, these are broken down into types, as can be seen below in table 1.

| <b>Type</b>             | <b>Number of Offending Items</b> |
|-------------------------|----------------------------------|
| Image                   | 85                               |
| Audio                   | 3                                |
| Document                | 9                                |
| Email                   | $\overline{4}$                   |
| Hidden/Encrypted        | 22                               |
| <b>Internet History</b> | 158                              |

*Table 1 – Types of Offending Items.*

# **INDEX PAGE**

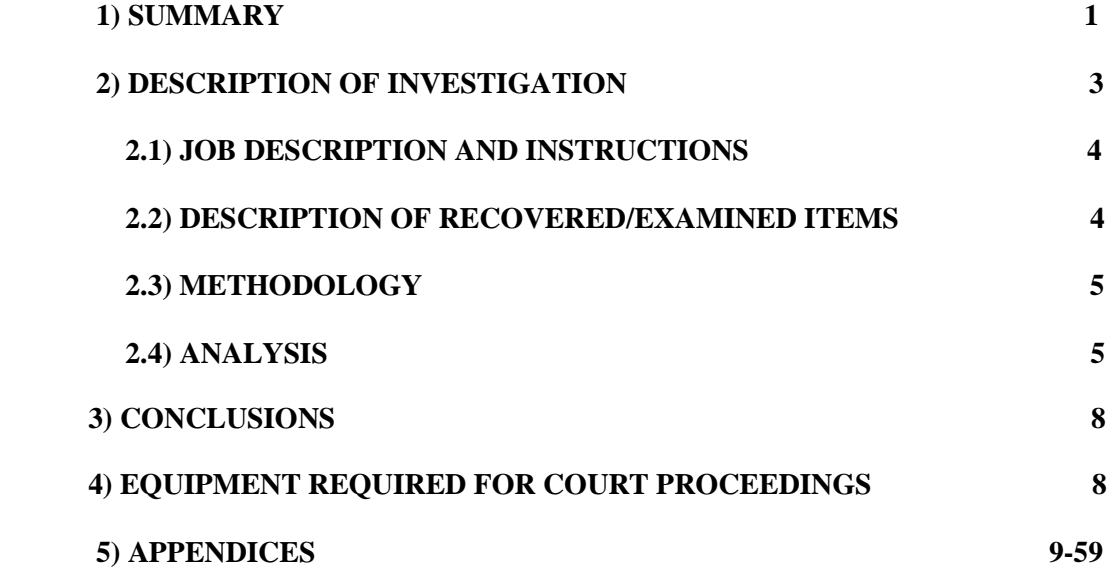

# **1) Description of Crime**

## Incident 1 - 2<sup>nd</sup> of February 2005

Between 14:11 and 14:42 - multiple websites containing MRB were accessed by the suspect. This included the webpage saved in user johndoe's My Documents folder "aa010703a.htm". This web page has multiple references to birding activities such as building a 'Bluebird Nest Box for Wild Birds'.

The suspect also downloaded 2 of the 3 audio files found during the physical search on this day; 'Kakapo.ram' and 'Dawn.ram' respectively.

The browser activity for the 2<sup>nd</sup> of February 2005 can be seen in Appendix 1 – "Browser activity of 2<sup>nd</sup> February 2005".

From 14:18 till 14:43 the suspect accessed 6 different items of MRB. The accessed items and the times at which each was accessed can be seen in Appendix  $2 -$  "MRB Access of  $2<sup>nd</sup>$  February 2005".

At 16:46 the suspect created a file encrypted with GPG called 'birdpics.gpg', the files contained were found to have come from a USB pen drive 'Drive E' which was not found in the suspects accommodation when the seizing of potential evidence took place. The images contained in the gpg file can be seen in Appendix 7 – "Images from GPG File".

## Incident 2 - 3<sup>rd</sup> of February 2005

Between 12:21 and 15:03 - the suspect performed multiple web searches for bird related terms such as "bird mating calls", "young chicks" – which was searched multiple times, and "bird screensavers". Several of these searches yielded results that were saved to the computer. Some of the many images that appear in the screensaver can be seen in Appendix 9 - "birds.zip Screensaver"

When the suspect searched for bird mating calls he accessed a site called "Chickadee Karaoke" from which the aggressive mating bird call was saved. The browser activity for the 3<sup>rd</sup> of February 2005 can be seen in Appendix 3 - Browser activity on 3rd February 2005

From 12:22 till 15:52 the suspect accessed 15 different items of MRB. This included the Aggressive mating bird call and the other recently downloaded files. On this day the suspect also accesses "ready2fledge.jpg" in another users sub directory – suggesting the suspect knew it was there and, in combination with other evidence it can be confirmed that it was the suspect that placed it there. The accessed items and the times at which each was accessed can be seen in Appendix 4 – "MRB Access of 3rd February 2005".

## Incident  $3 - 9$ <sup>th</sup> of February 2005

At 11:57 the suspect performed a google search for "bird screensavers", from the Firefox history it appears that the suspect looked at two different screensavers from one site before deciding on one which he then downloaded "birds.zip". The browser activity for the 9<sup>th</sup> of February 2005 can be seen in Appendix 5 – Browser activity on 9th February 2005.

Between 11:28 and 16:57 – the suspect accessed the newly acquired file and nearly all of the previously downloaded files. The suspect accessed MRB 33 times this day which was far more than any other day. Certain files were accessed multiple times which suggests the suspect was either doing something with the files or repeatedly coming back to view them - an addiction of sorts. The Accessed items can be seen in Appendix 6 – "MRB Access of 9th February 2005".

The total collection of recovered images can be seen in Appendix 1 – "Collected Images". Internet history is divided into two sections, one for Internet Explorer (Appendix 2 – "IE History") and one for Firefox (Appendix 3 – "Firefox History"). The MRB Audio files can be found in Appendix 3 – "Audio Files". The MRB documents can be found in Appendix 8 – "All documents",

Refer to 2.4) Analysis for detailed review of how evidence was processed to produce the breakdown of events above.

# **2) Description of Investigation**

## 2.1 Job Description and Instructions

We were tasked with investigating Mr John Doe by Dr Ian Ferguson. It is suspected that Mr Doe is involved with MRB. We were instructed to seize the electronic items of the suspect which may hold evidence which will support the State's case against. Standardized digital forensic investigative techniques were used to retrieve said evidence.

## 2.2 Description of Recovered / Examined Items

Upon entering the suspects accommodation, we searched for electronic items that may be of significance to the investigation. All electronic items found were connected to a single PC. The PC and monitor were both in a static (powered off) state when they were discovered, this meant that the equipment could be seized without damaging any potential evidence. The seized items are listed in table 2 below.

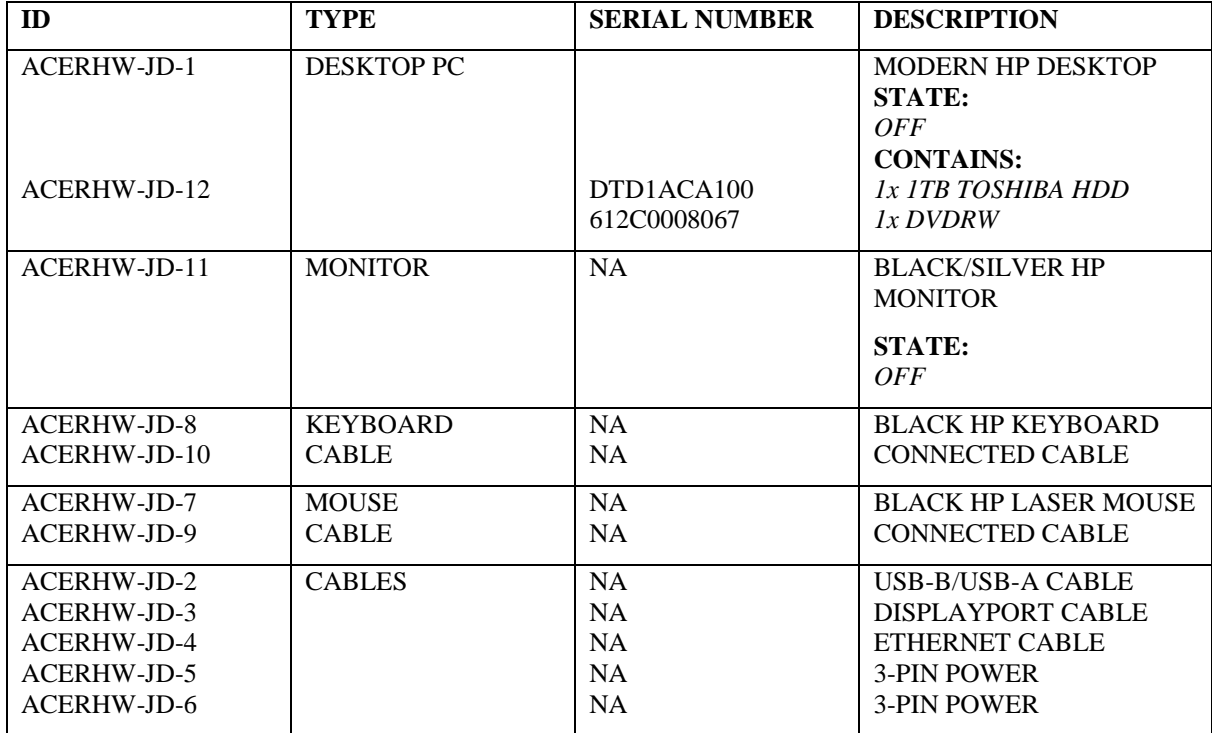

*Table 2 – Electronic Items Seized*

Once the seized items had been securely transported they were signed into appropriate storage by the Desk Sergeant.

# 2.3 Methodology

The HDD (ACERHW-JD-12) was removed from the HP Desktop (ACERHW-JD-1) and put aside. Then the PC was plugged into a power socket and switched on. As the HDD had been removed the system booted directly to BIOS (basic input/output system) without any user intervention. Inside the BIOS various settings can be viewed, of particular interest to the investigation was the time and date settings as these can determine whether the system clock is skewed.

The HDD was then connected to one an investigators PC via a USB/SATA connector. A MD5 checksum of the HDD was calculated using MD5deep and then an image of the HDD was made using GNU DD. A MD5 checksum was then made of the HDD image; as the checksum of the image was the same as the image of the HDD it was confirmed that the image was an exact copy of the HDD. From this point onwards all investigation was performed on copies of the image to ensure there could be no corruption of evidence.

Using a copy of the drive image (image.dd/johndoe.dd) a physical search was performed. A physical search effectively treats the image.dd as one large file and searching for file headers which are effectively a signature to identify the format of the corresponding file. The software used was Foremost which then packages the found files into folders of the corresponding type e.g. all images stored together. Another piece of software called Metacam was used to sift the output images for images taken with a Canon PowerShot SD100.

Following the physical search the next task was to reduce the number of files in the investigation that require manual inspection., through the use of a 'whitelist' of known good files this can be achieved. Using a technique called loopback mounting, an image of a clean Windows XP installation can be accessed by the file system. Then an MD5 checksum of each file and folder is calculated, the output of this is stored as the whitelist database file. The virus scan was then performed using the same loopback technique, except this time the johndoe.dd image was used.

Next, the Operating systems registry files were examined to determine which (if any) USB devices have been connected to the suspects computer and what software was installed an accessible to the suspect.

The suspects web history was recovered by using the loopback technique to find index.dat files (for internet explorer) and the history.dat (for firefox) and then processing them with a tool called Web Historian by Mandiant (not to be confused with the Chrome Extension/Webhistorian.org).

Having gathered all sources of digital evidence the analysis could now begin.

## 2.4 Analysis

## **Preliminary Examination**

The system clock was skewed by -2 minutes which is a negligible amount as it is still well within the time that the suspect would have had it in his possession. It does not alter the times of the incidents enough to damage their credibility either. The clock skew can be seen in Appendix 10- "Clock Skew".

The disk capacity was found to be 5.7627GB and was split into three partitions. Of the 3 partitions, 1 was formatted as NTFS and the other two were unallocated. Information on the partitions can be found in Appendix 11 - "Partitions".

The physical search returned several images, some did not contain any EXIF data but most those which did were taken by a Canon PowerShot SD100. Of the images taken with the Canon PowerShot SD100, 19 unique images were found to contain some form of MRB out of a total of 43 unique images. There was also an image taken with a Canon EOS-1DS and another taken with a SONY CYBERSHOT, these were both MRB. The offending images can be seen in Appendix 12 - " All Images of MRB". The remaining 35 images were either duplicates of other images or contained no identifying EXIF data, all images found in the physical search can be seen in Appendix 13 - "Physical Search Images".

Other than images, the physical search revealed 2 MRB PDFs, "University of California - Botanical Garden Newsletter – Birds at the UCBG" and "The Porter County Birding Guide" These PDFs can be seen in Appendix # - "PDFs".

Creating the whitelist proved to be very useful indeed, core windows files were removed from the search and although logs and other modifiable core system files remained, it vastly reduced the volume of evidence that needed to be processed.

The virus scan returns only McAfee test signatures which are used to check if antivirus is working as intended and false positives which were checked by verifying the offending file 'Realplayer.exe' with virustotal.org; there is no virus on the system. It should also be noted that the suspects antivirus performed its own scan upon installation (24<sup>th Jan</sup> 2005 16:44:57) and this too returned no threats found. Our virus scan and the one performed by the suspect can both be seen in Appendix 14 - "Virus Scans".

### **Browser History**

From investigating the suspects Internet Explorer history, we can deduce that this program was not used for much other than downloading/updating software and accessing MRB. In Internet Explorer history alone there were 56 counts of MRB access, out of a total of 334 items; the clear majority of which were Windows updates. The MRB from Internet Explorer can be seen in Appendix 15 - "MRB Access from Internet Explorer".

Initially the Firefox history was very clean; for the first two days after installing Firefox the suspect only installed programs. However, beginning at 14:11 on Feb 2<sup>nd,</sup> 2005 a significant number of searches for MRB were made. There are a couples of days where there is only activity relating to MRB. Of particular interest is the site accessed at  $14:24:55$  on Feb  $2<sup>nd</sup>$ , 2005; The URL of the site is ["http://birding.about.com/library/weekly/aa010703a.htm"](http://birding.about.com/library/weekly/aa010703a.htm) which matches one of the saved websites found in the suspects documents folder 'aa010703a.htm'. The Firefox history can be seen in Appendix 16 - "Firefox History" and the saved website can be seen in Appendix 17 - "aa010703a.htm".

### **Attempts to hide MRB**

The suspect made several attempts to hide his collection. The most extreme case of this was a file called birdpics (C:\Documents and Settings\johndoe\My Documents\birdpics.gpg) which was encrypted using GnuPG for Windows. The suspect had searched for "windows gnupg" using Firefox approximately 45 minutes before the gpg file was created. If these events had happened in reverse order we could conclude that the suspect had searched for something to open a file from another source but as the suspect downloaded the tool before the file was created it can be deduced that the suspect must have created the file himself.

The suspect did not give up the password used to create the GPG file and thus the investigators had to brute force the password which is a lengthy process. A tool called 'GPG2John' was used on the private key to create a hash that could be brute forced by 'John The Ripper' which is a free password recovery tool. An incremental attack was used against the hash which luckily only took a few seconds to match. The suspicion that the suspect had created the file was confirmed by the fact that the suspect's private key when cracked produced a password that worked with the gpg file, this meant that it must be the same private key used to create the file. The password for the GPG file was discovered to be "arran"; this is believed to reference where some of the pictures were taken. The password recovery can be seen in Appendix 18 - "Password recovery".

Initially there were some issues extracting the images from the zip file contained within the birds.gpg file, some of the images would extract but were corrupted. This was remedied by testing different file extensions as it may have been another extension mismatch; it turned out that this was the case – the file was actually a .Jar rather than .zip meaning. Using the java jar extraction tool, we were able to successfully recover all images. The extracted images themselves confirmed their origin; their filenames contain the origin location, for example "E/birds/birdpics/WhiteFacedHeronFlying.jpg", suggests that the suspect created the gpg file of the entire contents of the E pen drive. The images found in the gpg file can be seen in Appendix 7 - "Images from GPG file".

A reverse search for "arran" revealed that John Doe's Mozilla Thunderbird account password was also "arran" as it is stored locally as a base64 encoded string.

There were also several files with mismatched extensions, for instance a zip folder had been disguised as a DLL ("CrouchingKokako.dll"), although some of the mismatching appears to be a client error (7

files from email contain underscores throughout the name and extension), it is not possible for a zip folder to change to a DLL unless there was user intervention. There was a MRB jpg disguised as an exe inside the WINDOWS folder, similar to the previous point; this is not possible without user intervention – especially as we have confirmed there are no viruses on the system. The images that had deliberately mismatched file extensions can be seen in Appendix 19 - "Mismatched Extension MRB".

### **Emails**

The suspect received several emails from someone identifying as 'Ben Forbes', Ben sends the suspect multiple MRB items. One of the emails from Ben says, "Thanks for the pics you sent me here are some I really like" There was no sent folder stored locally and there was no evidence of there being one which suggests the suspect may have been communicating with Ben in another way but as it stands there is no hard evidence that the suspect was distributing images. There was also a single email from a birding mailing list which was providing tips for bird watching. Mailing lists must be signed up for which implies that the suspect subscribed to receive this content. The emails (and their attachments) can be seen in Appendix 20 - "Emails to the Suspect".

### **Other**

To provide better visualization of some of the evidence we decided to create a virtual machine of john doe's system. A virtual machine is an emulation of a computer, in this case it is an emulation of the suspects computer and is a good way to inspect the system without requiring access to the physical hardware it is run on. An image of the suspects system in a suspended state on a virtual machine can be seen in Appendix 21 - "Virtualizing Suspects System".

Initially there was suspicion that another user account on the system 'bob' had been accessing bird images too; there was a single item of MRB found in their 'My Music' folder. However, upon examining the internet explorer logs it was discovered that johndoe had saved the image into bobs folder; most likely without bobs knowledge as the folder contains only sample music and no other files. It is not clear whether this was an attempt to incriminate bob or just another attempt to conceal images from his own account. There was also the issue of how johndoe was able to save it to a folder of another user account; as the sole administrator account on the system johndoe had higher privileges than the other users and would be able to do this. The MRB from bob's music folder can be seen in Appendix 22 - "MRB on Other Accounts".

In the suspects documents folder, several items of MRB were found, all of which can be tied back to websites which had been visited. The suspect had been saving MRB he found on websites. A screenshot of the suspects documents folder and pictures folder can be seen in Appendix 23 - "Suspects Local Files".

While investigating the suspects documents folder, we discovered a message or letter that had been typed up that was very suspicious in wording; looking at the original file name it was called "Birds to find.doc" this was later updated to "stuf.doc". A reverse search for the term 'Birds to find' revealed an Audio file – "Aggressive\_song.wav" this appeared to be a recording of bird mating calls. Within the wav file itself was a list of birds under the heading birds to find. It is highly unlikely this is a coincidence. The document can be seen in Appendix 24 - "Suspicious Document" and the internal contents of the wav file can be seen in Appendix 25 - "Hidden Bird List".

A document titled birdwatching was found in the root directory of the primary partition. As johndoe was the only user with administrator privileges he is also the only one capable of accessing this area of the drive; limited user accounts are given write permission errors if they try to act out of their own subdirectory. User status can be seen in Appendix 26 - "Account Privilege Level" and the document can be seen in Appendix 8 - "Birdwatching.doc"

## 2.5 Production List and Associated Description

| <b>Name</b>           | <b>Types</b>            | <b>Description</b>                     |
|-----------------------|-------------------------|----------------------------------------|
| Images                | .BMP, .JPG, .JPEG, .PNG | The images containing MRB that were    |
|                       |                         | recovered                              |
| Audio                 | .WAV, .RAM              | The Audio files containing MRB that    |
|                       |                         | were recovered                         |
| Emails                | <b>PLAIN TEXT</b>       | The recovered Emails and their         |
|                       |                         | corresponding attachments              |
| Documents             | .DOC, .TXT, .PDF        | The documents containing MRB that      |
|                       |                         | were recovered                         |
| Websites              | .HTM, .HTML             | Websites containing MRB that were      |
|                       |                         | saved to the hard drive that have been |
|                       |                         | recovered                              |
| <b>Composed Files</b> | .ZIP, .JAR, .GPG        | Compressed and/or encrypted files and  |
|                       |                         | folders that have been recovered       |

Table 3 below shows all evidence types produced during the case.

*Table 3 – Evidence Types Produced*

Table 4 below shows all supporting types produced during the case.

| <b>Name</b>         | <b>Description</b>                 | <b>Use Case</b>                           |
|---------------------|------------------------------------|-------------------------------------------|
| Virtual Machine     | An emulation of the suspects       | Assisted in visualization of evidence.    |
|                     | system.                            |                                           |
| Birdpics.jar        | An extension-modified version of   | By accessing the decrypted GPG file as a  |
|                     | the GPG output.                    | jar instead of a zip (default) all images |
|                     |                                    | could be extracted.                       |
| Image.dd/johndoe.dd | An exact copy of the suspects hard | Prevented corruption of physical          |
|                     | drive as a digital representation. | evidence through using these copies.      |
| <b>Screenshots</b>  | Screenshots taken from an          | Assisted in visualization of evidence.    |
|                     | emulated version of the Mr Doe's   |                                           |
|                     | system                             |                                           |

*Table 4 – Supporting Types Produced*

# **3. Conclusions**

In total there were 96 images, 3 audio files, 9 documents, 4 emails and 22 obfuscated files that are classed as MRB (Material Related to Birds) recovered from the suspect's computer. The vast majority of these files can be found in the suspects own Documents and Settings folder, and the non-deleted ones that are found in other places can be tied to the suspect through access logs. A large number of items were discovered in the unallocated space of the hard drive in the form of orphan files and were only recovered through the physical search, it is believed that these items were stored on the USB pen drive 'E' and were transferred within a containing folder before being permanently deleted from the computer; thus creating the orphan files and explaining why most never appeared anywhere else.

The Malware scans performed both by the investigator and the suspect revealed no viruses or malware present on the system. The fact the scan before the incidents reveal nothing and the scan after the incidents also found nothing confirms that it was in fact a user; not malware that led to the collection of MRB on the computer.

The suspect downloaded MRB on multiple occasions and there are records of this in the Firefox browser history, meanwhile the internet explorer history reveals extensive daily access to the downloaded files. The suspect was repeatedly viewing saved content and searching the internet for more. Examination of the email client revealed that the suspect had signed up for mailing lists that promoted MRB and was receiving mail from another user who was supplying the suspect with further MRB. The encrypted and obfuscated files show the suspect was attempting to hide his MRB and was

very likely aware of the laws restricting access to this kind of content.

According to the 2001 Protection of Birds Act, the suspect is in violation of the law by possessing material relating to birds and encouraging further humiliation and physical abuse of these protected animals. The Email messages indicate the suspect may be in violation of other parts of the 2001 PoB Act such as the "Ban on Distribution of MRB" and if the Canon Powershot SD100 camera can be tied to the suspect then the suspect may be in violation of a further offence – "The Creation and/or Modification of MRB".

# **4. Equipment Required for Court Proceedings**

4.1) Please refer to table 2 to see the electronic items seized as part of the investigation, all items in table 2 will need to be included.

4.2) A Specialized forensic workstation with the following will be required:

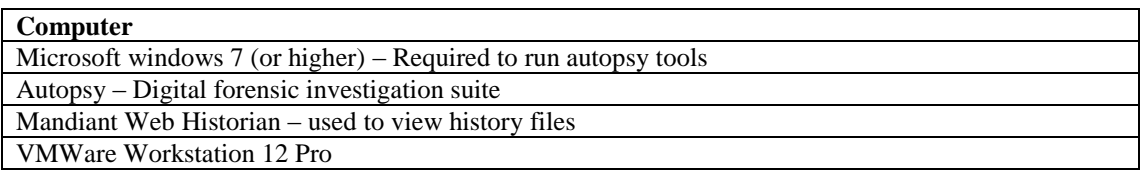

Additionally, Virtual machines with the following tools/ software installed will be required.

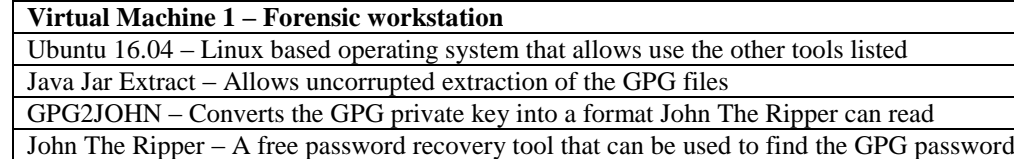

GPG – Allows us to extract the GPG file once we have the password

MD5deep – Creates MD5 checksums which help verify copies of the hard drive

CLAMAV – Antivirus that can check individual drives

**Virtual Machine 2 – Emulation of Suspects computer**

John Doe virtual machine – Demonstrates the extent of the suspects involvement with MRB

4.3) A screen or projector to ensure everyone can see the findings.

## **Appendices**

KEY:

RED = MRB, YELLOW = CONNECTION TO MRB, GREEN = CLEAN, GREY = CLEAN BUT RELEVEANT TO CASE

## Appendix  $1 -$  Browser activity on  $2<sup>nd</sup>$  February 2005

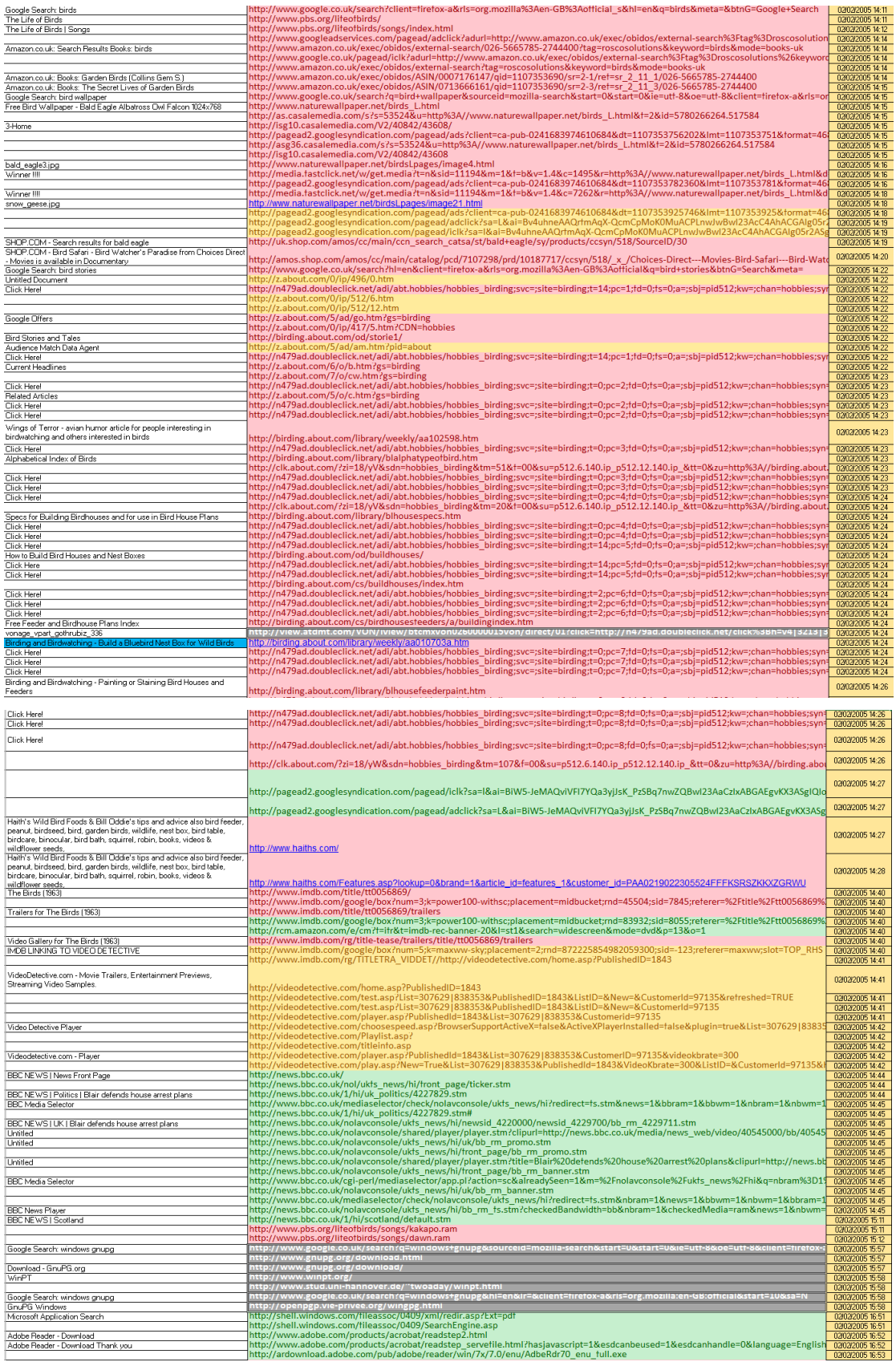

Appendix  $2 -$  "MRB Access of  $2<sup>nd</sup>$  February 2005"

http://www.linorg.usp.br/mozilla//firefox/releases/1.0/win32/en-GB/Firefox%20Setup%201.0.exe 2005-01-24 16:19:35 GMT file/Documents%20and%20Settings/johndoe/My%20Documents/My%20Pictures/tn\_duck\_3.jpg 2005-02-02 14:18:13 GMT file/Documents%20and%20Settings/johndoe/My%20Documents/My%20Pictures/snow\_geese.jpg 2005-02-02 14:18:53 GMT file/Documents%20and%20Settings/johndoe/My%20Documents/My%20Pictures/7107298.jpg 2005-02-02 14:20:33 GMT file/Documents%20and%20Settings/johndoe/My%20Documents/My%20Pictures/wbpremium\_s.jpg 2005-02-02 14:28:19 GMT file/Documents%20and%20Settings/johndoe/My%20Documents/nestboxtips.txt 2005-02-02 14:29:30 GMT file/Documents%20and%20Settings/johndoe/My%20Documents/My%20Pictures/40m.jpg 2005-02-02 14:43:36 GMT

# Appendix 3 – Browser activity on 3rd February 2005

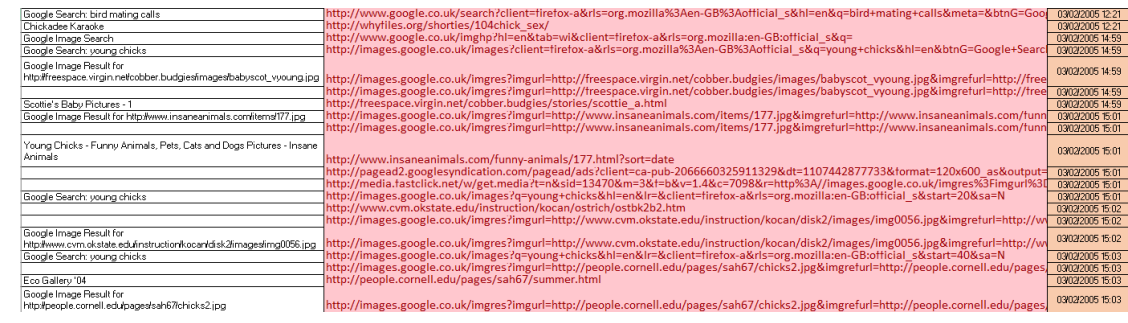

# Appendix  $4 -$  "MRB Access of  $3<sup>rd</sup>$  February 2005"

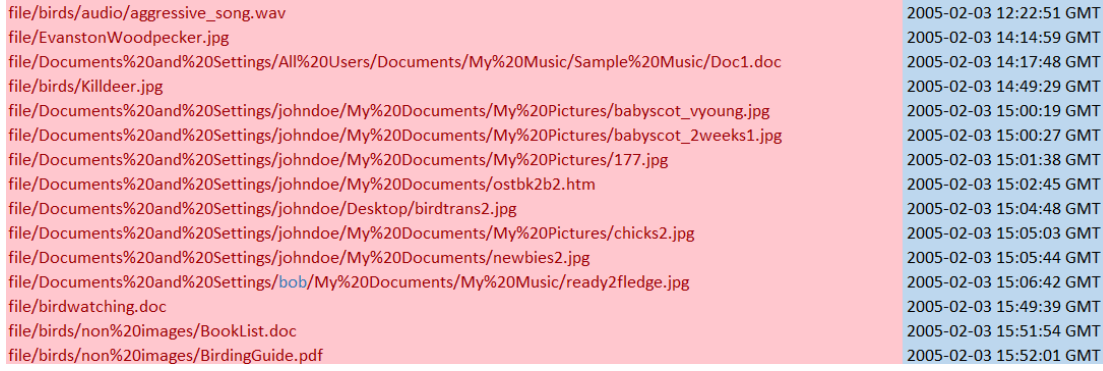

 $\frac{\text{Appendix } 5 - \text{Brouser activity on } 9^\text{th} \text{ February } 2005}{\frac{\frac{6 \text{ cycle } 5 \text{ card of the total of 1000}}{\frac{6 \text{ target of the total of 1000}}{\frac{6 \text{ target of the total of 1000}}{\frac{6 \text{ target of the total of 1000}}{\frac{6 \text{ target of the total of 1000}}{\frac{6 \text{ target of the total of 1000}}{\frac{6 \text{ target of the total of 1000}}{\frac{6 \text{ target of the total of 1000}}{\frac{6 \text{ target of the total of 1000}}{\frac{6 \text{ target of the total$ 

# Appendix  $6 -$  "MRB Access of 9<sup>th</sup> February 2005"

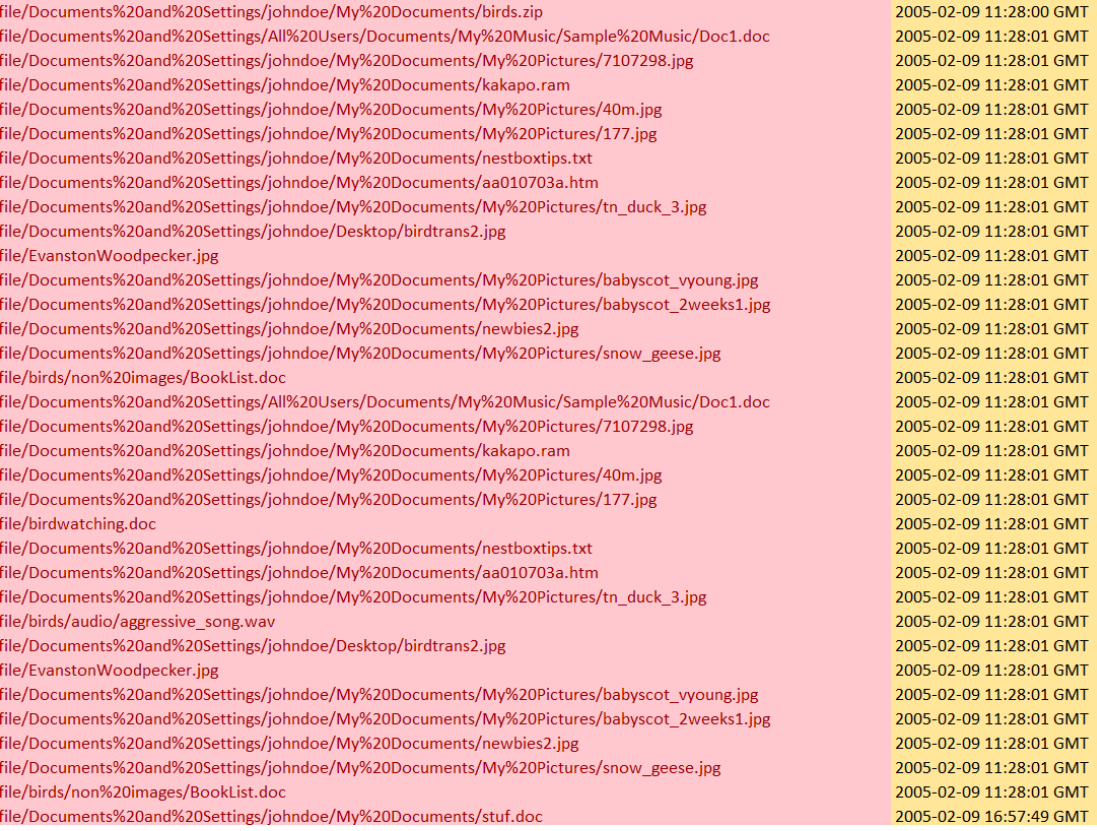

Appendix  $7 -$  "Images from GPG File"

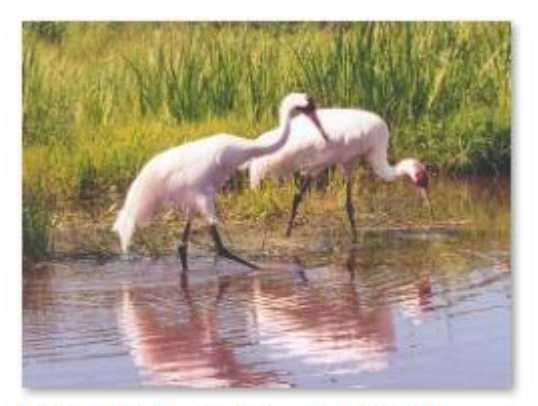

E^%@%birds@%birdpics@%Whoopin E^%@%birds@%birdpics@%WhiteThr gCranes

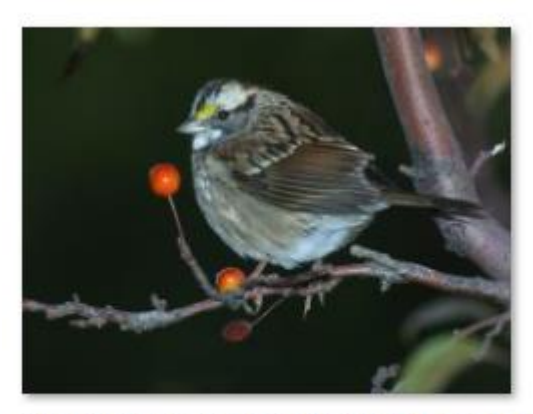

oatedSparrowInTree

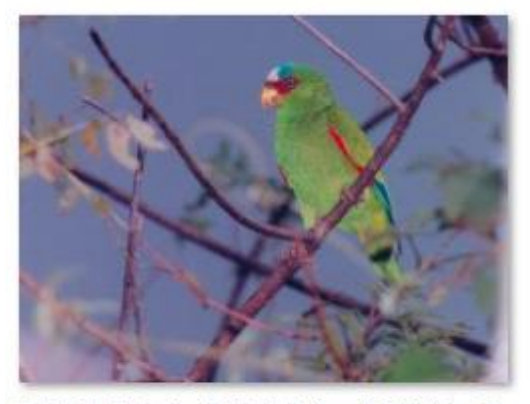

E^%@%birds@%birdpics@%WhiteFro E^%@%birds@%birdpics@%WhiteFac ntedParrot

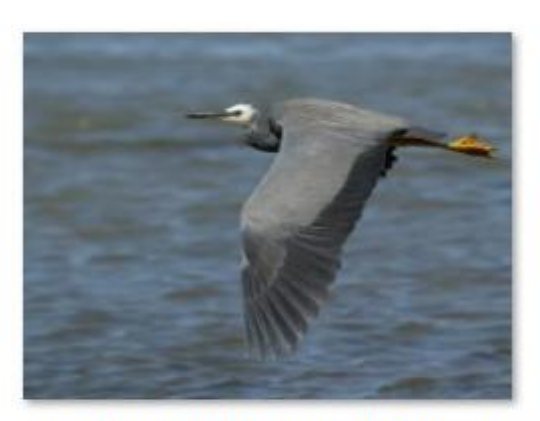

edHeronFlying

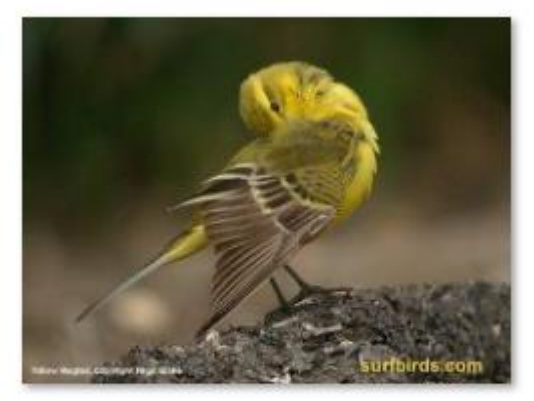

E^%@%birds@%birdpics@%yellow-w ag-cover-nb

### Appendix 8 – All Documents

### 02298631.PDF

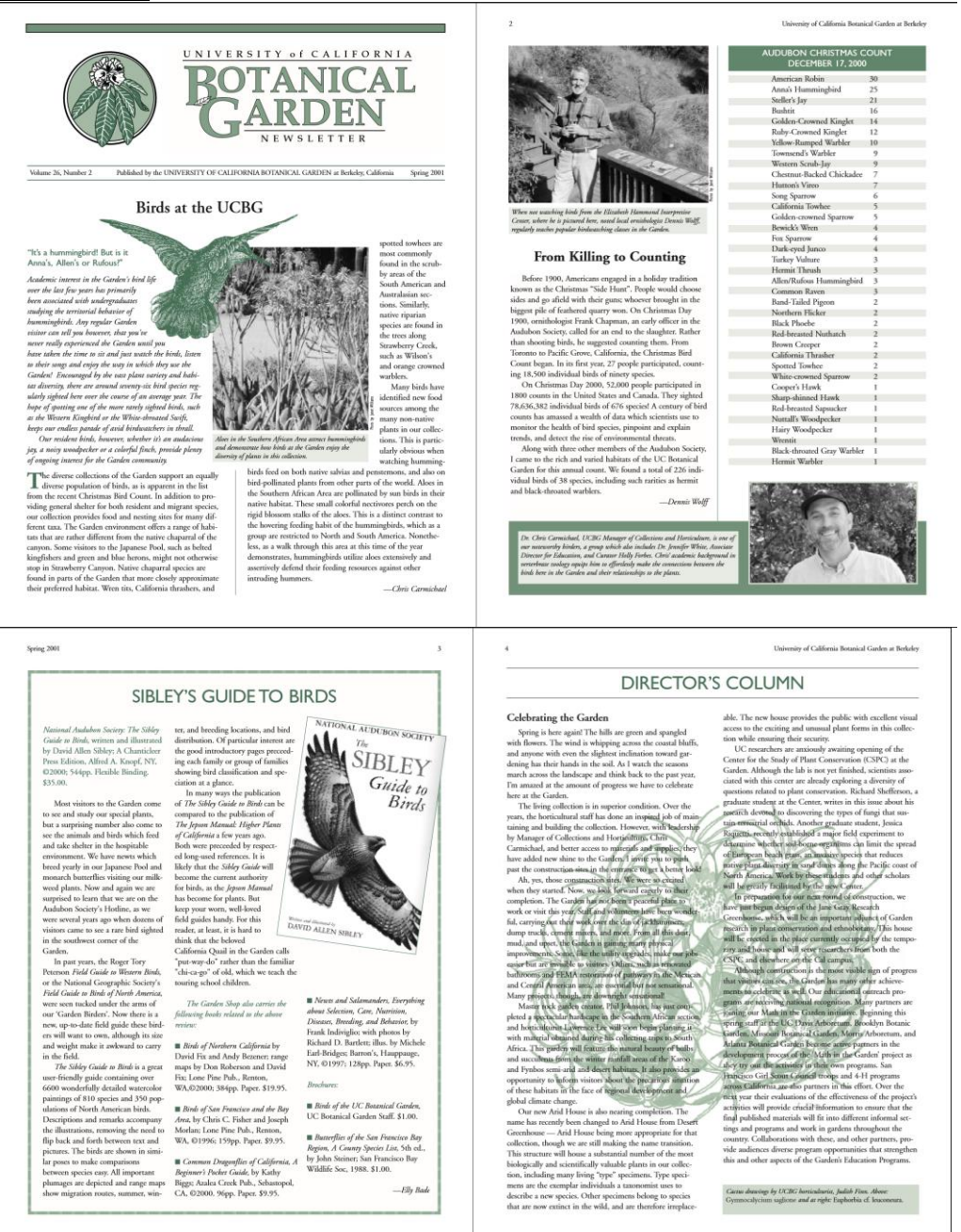

Spring 2001

Sping 2001<br>Our collaboration with East Ray Monipal Unitry<br>(2001<br>Our collaboration with East Ray Monipal Unitry<br>(2001) Our collaboration to large and San Francisco Bower and Garden of<br>contradiction to large and San Francis

For the control of the happening this specifical control of the control of the control of the specific state of the function and the specific property and the specific specific property of the specific property and the spe

Spring 2001

a sa kacamatan ing Kabupatèn Kabupatèn Kabupatèn Kabupatèn Kabupatèn Kabupatèn Kabupatèn Kabupatèn Kabupatèn K

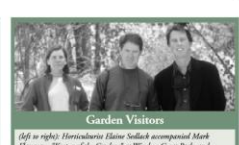

 $[left] \begin{tabular}{l|p{0.8cm}} \hline \textit{left} & \textit{infinite} & \textit{Beta} & \textit{Sending,} & \textit{Sending,} & \textit{Simplies} & \textit{model} \\ \hline \textit{Flanggan}, "Kongert of the Gabriel" at Windor Creat Pach, and, and Cidentum MXidman, direction of Qaaryshill Bantland Candetham, and Cident in RAMman was the ABrit, C.A, during their initial and Spell (Gold, M.t. Flannagan was the April against Hortical  
fand greater fire the California Horticalland Society moving. \end{tabular}$ 

### **Gardening Tips**

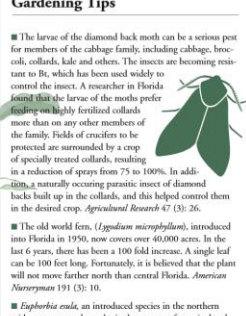

o an unitaritation of Merrymann 191 (3): 10.<br>
and the method important goal of the displayed end, an introduced species in the nonthern<br>
along the displayed end, an introduced species in the nonthern<br>
destribution is an

Robert D. Raabe

 $\mathcal{T}$ 

 $\mathbf{r}$ 

**University of California Botanical Garden at Berkeley** 

This Cyptipedium californicum in the Garden was collected by Garden<br>borticulturia, Roger Raiche.

in their development without the aid of a suil-inhabiting frames. The orchid family is one of the few plant families that depends completely on soll finally for mediators. This limit of the formation of the final equivari

沙

## **Example 2018** The Overlooked Equation

 $\sqrt{2}$ 

 $\mathcal{L}$ 

When I was an undergraduate lising in Chicago, Va was observed at local connust mere<br>served at local connust memories in bulk present lilication were presented as local connust memories with the interaction of the served

### **GARDEN NOTES**

March 201.<br> The Caroline State Controllation (Nathan Smith Scatter)<br/>and Scatters (Nathan Scatter). Can a duce day visit to Star Natha Robin<br> Caroline, on a duce day visit to San Nicola Island in late March, This islan

GARDEN SHARING...Curator Holly Forbes, distributed<br>dunlicates of the Garden's epiphytic cartus collection to the

 $\begin{tabular}{ll} \textbf{SUBDER} \textbf{DANE} \textbf{DERTB} \textbf{.}. \textbf{Hersichularis} \textbf{.} \textbf{B} \textbf{.} \textbf{B} \textbf{.} \textbf{B} \textbf{.} \textbf{B} \textbf{.} \textbf{B} \textbf{.} \textbf{B} \textbf{.} \textbf{B} \textbf{.} \textbf{B} \textbf{.} \textbf{B} \textbf{.} \textbf{B} \textbf{.} \textbf{B} \textbf{.} \textbf{B} \textbf{.} \textbf{B} \textbf{.} \textbf{B} \textbf{.}$ 

Graden's African Area.<br>
Content Marca Real and the REGENERCH CRANCE . We are pleased to report that the<br>
Content: Resources Contentation Program at UC Dovis found to<br>
cell a grant proposal by DL Jamm Konstructure and Hull

### University of California Rotanical Combin or Both the

EDUCATION AT THE GARDEN

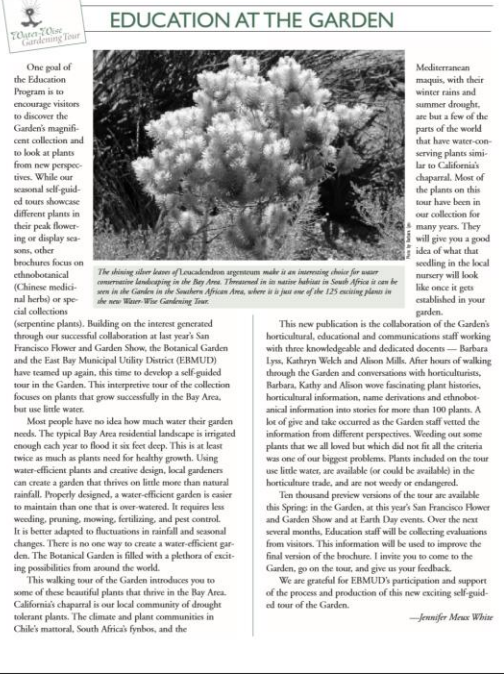

for each paths of consume to digent and abouth. Port of the second in the base function of a photon specific and photon specific and the consumer of a photon specific and the consumer of a photon specific and the consumer

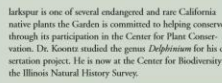

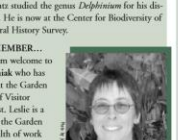

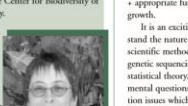

 $\begin{tabular}{|c|c|} \hline \multicolumn{3}{|c|}{\textbf{20}}\end{tabular} \vspace{0.083\textwidth} \begin{tabular}{|c|c|} \hline \multicolumn{3}{|c|}{\textbf{20}}\end{tabular} \hline \vspace{0.083\textwidth} \begin{tabular}{|c|c|} \hline \multicolumn{3}{|c|}{\textbf{20}}\end{tabular} \hline \vspace{0.083\textwidth} \begin{tabular}{|c|c|} \hline \multicolumn{3}{|c|}{\textbf{20}}\end{tabular} \hline \vspace{0.083\textwidth} \begin{$ 

Spring 2001

### **Exercise Exercise Research at the Garden**

The Garden recently provided research materials to these

individuals:<br>
Mr. Eden Abram, dissertation student with Prof. Donald<br>
Kaplan, UGB Dept. of Plant Biology Inunched her study of<br>
Kaplan, UGB Dept. of Plant Biology Inunched her study<br>
plants. She will be using the desert co

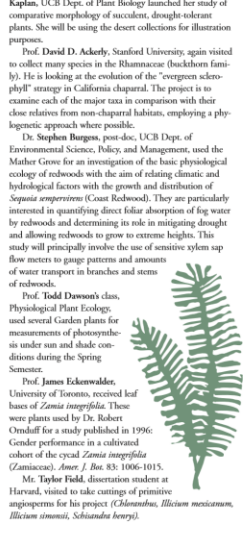

Spring 2001

Ms. Ruth Kirkpatrick, diusertation student with Prof. Benet Minker, UCB Depc of Integrative Biology, received from<br>the foreversal screeplyric ferms for integrative proportional or<br>dependence of descent screeplyric ferms f

 $\overline{a}$ 

sensor on a Castele cuk for several weeks prise to<br> $\alpha$  such such such that the several weeks prince to the Issuia Moss<br>may also the such as the such state of the field of Davis with Ptof. Charles Gause, visited to obtain

ont. Anatow Sanywon, dissertation student at<br>Arizona State University, is working on the molecular<br>systematics of the Myrtaceae family. He received cut-<br>tings of *Eugenia capuli, Asuromyrtus dulicis,*<br>*Myrtagenia chrysoarp* 

molinare.<br>
Ms. Caroline Stromberg, dissertation student at MS.<br>
UC Berkeley, Department of Integrative Biology,<br>
received dozens of specimens and associated herbarium<br>
underles for development of a phytolith reference<br>
un

um vouches tor development so a projection<br>collection. De Nori Yoshikawa, a post-doc at the University of Washington in Seathe, visited to<br> $\cos\theta$  extends the collection of Seather in the phylogenry of contained<br>point is a

 $\overline{11}$ 

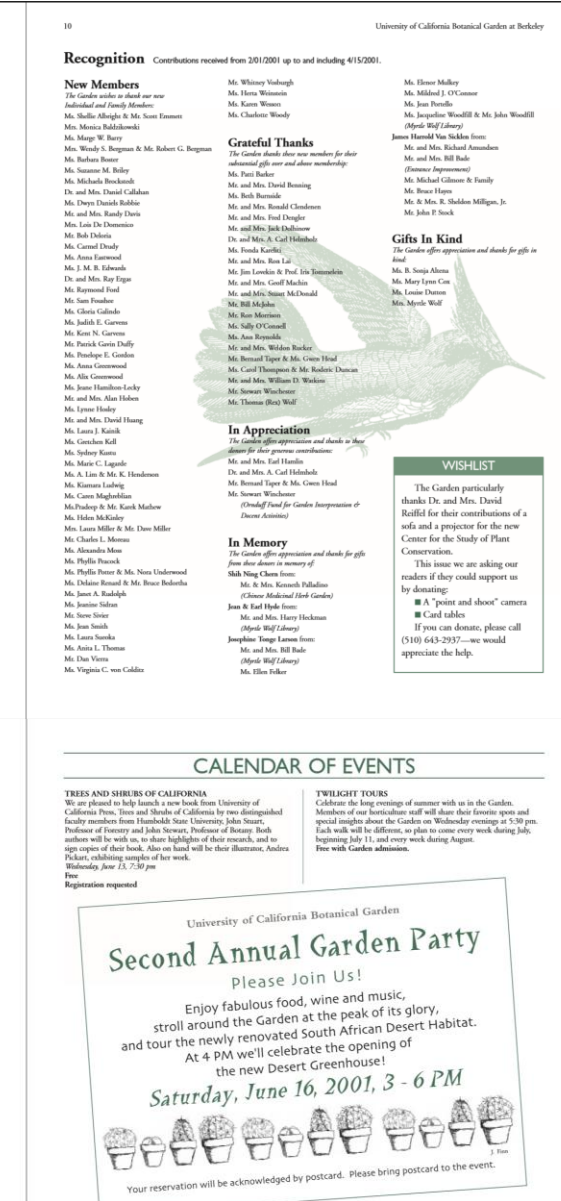

 $\label{thm:1}$  The Garden Library received several domains as ...<br>  $\bullet$  . The Garden Library typics correlates are the bosonic of books and journals. Mrs. Mary Lynn Cox domand over 130 books on gustles did garden from of the

Pictured after receiving their awards from the Director at the recent ceremony are: (Back,<br>left to right) John Domaslishi, Judish Finn, Jerry Parson, Peter Klomens, Carald Ford,<br>(Poros, Lyli to right) Elaine Sedlack, Nancy

Staff Members Honored

 $\label{eq:1} \mbox{Sult} \mbox{Memological model} \mbox{Sult} \mbox{Memological model} \mbox{Sult} \mbox{Memological model} \mbox{Sult} \mbox{Memological model} \mbox{Sult} \mbox{Sult} \mbox{Sult} \mbox{Sult} \mbox{Sult} \mbox{Sult} \mbox{Sult} \mbox{Sult} \mbox{Sult} \mbox{Sult} \mbox{Sult} \mbox{Sult} \mbox{Sult} \mbox{Sult} \mbox{Sult} \mbox{Sult} \mbox{Sult} \mbox{Sult} \mbox{Sult} \mbox{Sult} \mbox{Sult} \m$ 

# NEWSLETTER<br>Janet Williams, Editor  $\begin{tabular}{l|c|c|c} Aliminism & 642-0849 \\ \hline Dwelopmset & 643-2937 \\ \hline Diestrant Olfix & 643-8999 \\ \hline Ehranset Kink & 643-2795 \\ \hline Ehranset Kink & 643-2795 \\ \hline Planck Gølexion & 643-3342 \\ \hline Phrat Colderion & 643-3352 \\ \hline Vohsmeses & 643-1924 \\ \end{tabular}$  $\label{eq:2.1} \begin{array}{ll} \text{Fix} & 642.5945\\ \text{E-mail: gradens}\mathcal{O} & \text{uchs}\text{-}\text{hekelge,}\text{odd} \end{array}$  Web Sing hum/January in L. A

 $\label{eq:conjugation} \begin{minipage}{0.9\textwidth} \begin{tabular}{l|c|c|c} \textbf{Cyclic} & \textbf{FMDM} & \textbf{FMDM} & \textbf{FMDM} \\ \textbf{Cyclic} & \textbf{EDUCA} & \textbf{FMDM} & \textbf{FDM} \\ \textbf{Dissimain} & \textbf{EDDCA} & \textbf{FDM} & \textbf{FDM} \\ \textbf{Dissimain} & \textbf{FDM} & \textbf{FDM} & \textbf{FDM} \\ \textbf{DSSC} & \textbf{FDM} & \textbf{FDM} & \textbf{FDM} \\ \textbf{DSSC} & \textbf$ 

 $\begin{tabular}{l|c|c|c|c} \multicolumn{1}{l}{\textbf{GARDEN STATE}} & \multicolumn{1}{l}{\textbf{GARDEN STATE}} \\ \multicolumn{1}{l}{\textbf{GABDEN STATE}} & \multicolumn{1}{l}{\textbf{GALM} & \textbf{MIDAMIST-TEA} & \textbf{MIDAMIST-TEA} \\ \multicolumn{1}{l}{\textbf{AADMIST-TEA} & \textbf{MIDAMIST-TEA} & \textbf{MIDAMIST-TEA} \\ \multicolumn{1}{l}{\textbf{MIDAMIS-TEA} & \textbf{MIDAMIS-TEA} & \textbf{Gauss} \\ \multicolumn{1}{l}{\text$ 

**GARDEN STAFF** 

The Newsletter is published by the University of California Boundari<br>Informia Gaulan with support from memberships.  $65$  <br>UC Regents  $2001$  Articles may be reprinted with credit to<br> $\alpha$  the subset and the UC Boundari Gaul

Plants are for sale at The Garden Shop all year. Call 510-642-3343

To register for any program or event<sup>e</sup>, call 510-643-2755.

Address Service Requested

-<br>University of California Botanical Garden<br>200 Centennial Drive, #5045<br>Berkeley, California 94720-5045

Nonprofit Org.<br>U.S. Postage<br>PAID

nity of Cal

## 02490775.pdf

# The Porter County<br>Birding Guide **INDIANA INES** al Co

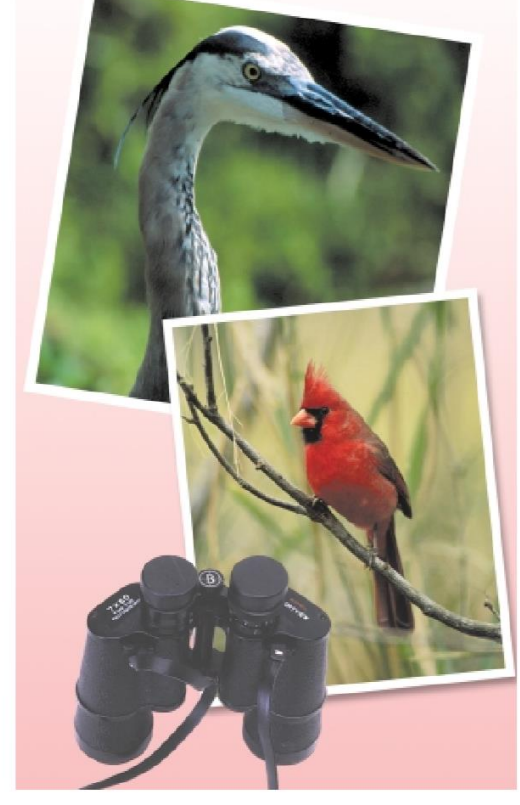

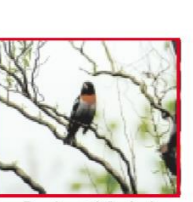

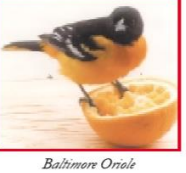

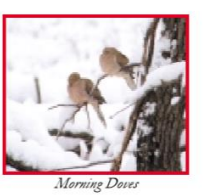

Welcome to the Casual Coast, along the southern shore of Lake Michigan.<br>Home to the Indiana Dunes National Lakeshore, the Indiana Dunes State Park and the most diversified flora and fauna in the Midwest, the dunes are complemented by several nearby inland nature preserves. Together, they provide a unique haven for birds and birders that will make your stay on<br>the Casual Coast both enjoyable and memorable.

## TABLE OF CONTENTS

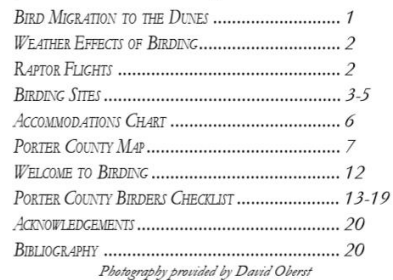

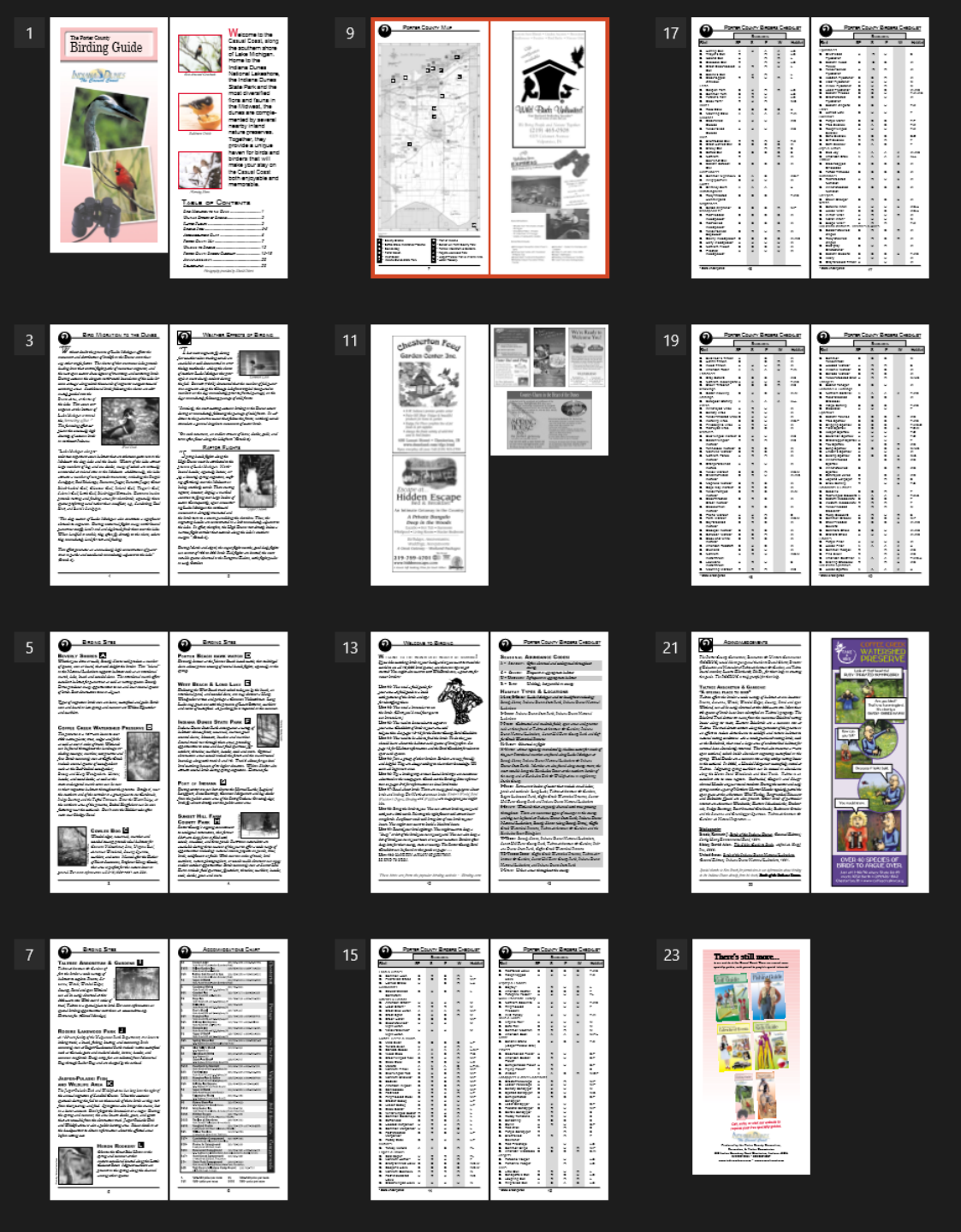

### 02386202.pdf

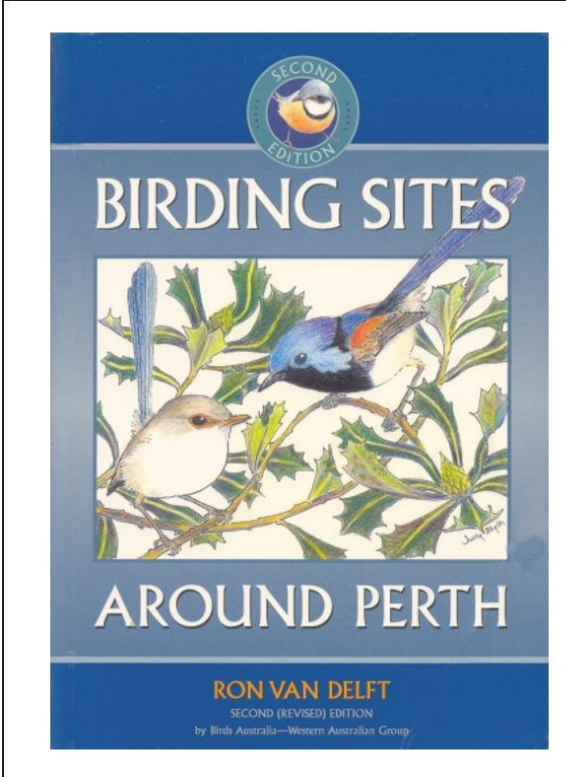

# Number 57ab in a series of<br>Bird Guides of Western Australia

 $Birding\,Sites\,Around\,Perth$  is a comprehensive guide to Perth's best bird watching sites, including Kings Park, John Forrest National Park and Rottnest Island.

This revised and enlarged edition describes forty-six sites within a 60 kilometre radius of the city, with excellent location maps, lists of birds regularly seen, and notes on species of special interest. Also provided are

Illustrated throughout with colour photographs and pencil drawings,  $Birding\ Sites\ A round\ Perth$  is an excellent introduction to bird watching and to Perth's wildlife heritage.

Copies of the book are available for purchase from the Birds Australia office during office hours or available by post.  $\,$ 

### **WHAT IS BIRDS AUSTRALIA?**

Birds Australia is a non-profit national organisation working for the enjoyment, study and conservation of Australia's birds. The WA group of Birds Australia has members statewide and offers a variety of activities for members, including conservation and research projects.

Activities and services include excursions, camp-outs, bird surveys and social activities. We also have a library, books for sale and information about birds.

To view our full range of bird guides and bird lists, visit our web site.

### INTERESTED?

INTERESTED<br>
Contact us at:<br>
Birds Australia Western Australia Inc.<br>
71 Oceanic Drive<br>
Floreat WA 6014 Weekdays 9.30 - 12.30 pm

Phone: (08) 9383 7749<br>Fax: (08) 9387 8412<br>Email: birdswa@iinet.net.au<br>Web: birdswa.iinet.net.au

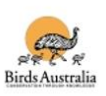

### f0005504.doc & Guide.doc

An Insider's Guide to Enjoying Your First Birding Field Trip

by Pete Dunne

Field trips are a lot like going to a dance, and there are two schools of thought. You can just waltz onto the dance floor and let the other person lead or you can learn a few basic dance steps beforehand. Here, for those who want to get a jump on etiquette, are some of the basic rules of the birding field trip. Learn them, and you'll spend more time birding and less time tripping over your feet.

• Rule 1 - Never miss an opportunity to use a restroom.

Your capacity for birding may be limitless but your bladder is not. Some leaders are generous with their planned rest stops; some are miserly. Whenever the group arrives at a planned rest stop, take full advantage {and mind your coffee consumption between stops).

• Rule 2 - Familiarize yourself with whatever pre-trip information is sent.

Most organized field trips come with instructions. In the pre-trip material, you will almost certainly find the answers to your most pressing questions: dress, equipment needs, time commitment, lunch plans. Being prepared is the first step toward having a great time.

Re: Clothing. Rule of thumb: In winter, if in doubt, just bring it. In hot weather, cover up for sun protection-this means hat, longsleeved cotton shirt, long pants. At any time of year, avoid bright colors, particularly white. In the universal language of wild creatures, white means "Danger! Watch Out! Hide ! It's not the message you want to send.

• Rule 3 - Don't be late.

When you join a group, you sacrifice a measure of self-determination. One of the quickest ways to annoy the group leader and everyone else, is to arrive late and delay the group's departure.

• Rule 4 - Don't wander off.

The second quickest way to annoy the group leader is to wander off. You don't want to be left behind and you don't want to be the focus of an unnecessary search. If you plan to leave the group, for a short time or for the balance of the day, be certain you inform the leader.

It is in your interest to stay close to the leader and the more experienced members of the group so that you can rely on their knowledge and bird-finding skills.

Staying close applies to car caravanning, too. The rule of thumb is one car length back for every ten miles per hour of velocity. Thirty miles per hour; three car lengths behind the bumper ahead of you. Sixty miles per hour; six lengths. Don't trust yourself to keep the pace? Don't drive. Car-pool with someone else.

• Rule 5 - Come prepared.

If the trip involves driving, make sure you have enough fuel to see you through. If the instructions state "bring lunch," don't assume that you'll be able to stop at a convenience store to pick up a sandwich. Do that, and you'll likely be eating alone.

• Rule 6 - Check out your equipment before the trip. The single greatest frustration first-time trip goers face in not inexperience, but rather the lousy or malfunctioning equipment usually optics.

If your binoculars aren't working, ask whether a loaner is available. It you don't own binoculars, do not rush out to the nearest discount store and buy some for the trip. People who do this usually end up with instruments they soon replace. Borrow binoculars for the trip. Use your field trip experience to see what instruments experienced birders are using in order to make an educated purchase later.

• Rule 7 - Speak Softly. Human voices put wildlife on alert. Talking may also prevent a leader from hearing songs or calls and keep you from hearing instructions. Field trips are social and conversation is part of the field trip experience. If you want to converse, do so in whispers or stand away from the group.

• Rule 8 - Keep motion to a minimum. More than sound, birds react to motion. In close proximity to birds, don't move quickly and above all do not advance until the leader gives the word. Want to draw the ire of a group? Walk toward "the bird of the day" and scare it away.

• Rule 9 - Don't monopolize the leader. Sure you have questions. Sure you want to get to know the leader, and you want them to come to recognize your wonderful qualities, too. One of those qualities should be deference, because everyone in the group shares your ambition. Deference extends to use of the spotting scopes, too.

When the leader trains his scope on an interesting bird, and you were first to get a glimpse last time, defer to others the next several times. No matter what your place in line, first looks through a scope are quick looks. After you get an identifying glimpse, step quickly aside for the next person. If the bird is moving, reposition the scope so the next user won't have to pan back and forth. After everyone has had their glimpse, more leisurely viewing is possible.

• Rule 10 - Do ask questions.

Leaders want to share their knowledge, and questions are the catalyst that unlocks it. Don't be intimidated by what you don't know or what you presume that others know. Chances are your question is shared by others in the group. You may not be the leader, but if you trigger the answer to a question that some other member of the group was too shy to utter, you'll be their hero. That's it. All you need to know to get the most out of your first field trip experience. If it seems like too much to remember, just remember Rule #1. At any other time, there will be someone else around to ask for assistance.

This guide has been reproduced with the permission of Pete Dunne. Minor editing by Ron Bourque.

### **Birdwatching.doc**

BIRDWATCHING IN THAILAND Feathered Magic from Mangroves to Mountaintops by Antony Lynam

One of the great attractions for nature tourists visiting Thailand is the diversity of environments extending across mountain peaks, lowland rainforests, mangroves, coral reefs, farmland and urban jungles. Within a day, or even a few hours travel, one can easily make the transition between these places and witness natural marvels large and small.

For wildlife enthusiasts no group maintains interest and pleasure more than birds. While special efforts are required to see in the wild charismatic species such as elephants and primates, birds are found across the entire spectrum of environments from pristine to severely degraded areas.

Part of the attraction for birds lies in their diversity. Nine hundred and seventy eight bird species have been recorded in Thailand, approximately 10% of the world's total. At the Isthmus of Kra between latitudes 11° and 13°N, a major biogeographic transition between Indochinese and Sundaic forests produces a special diversity of birds with a total of 152 species of birds reaching the northern or southern range limits of their geographic ranges.

Two-thirds of Thai birds are residents, the remainder are seasonal visitors. Locations where migrants congregate, often in large numbers, are highly accessible making Thailand a special destination for birdwatchers.

Many birds are susceptible to human disturbance because they have small geographic ranges, a result of specific habitat requirements. For example, Deignan's babbler - a non-descript forest bird is found on Doi Chiang Dao and nowhere else in the world. Gurney's pitta are only found in lowland rainforests. Fewer than 30 birds remain in the last known population in Thailand at Khao Nor Chuchi, Krabi. Efforts by local and international conservation agencies strive to increase protection efforts and reafforest areas encroached by rubber farmers, though time is running out. With approximately 20% of the birds found in Thailand being globally or regionally endangered species, this makes the country a birdwatching haven for bird enthusiasts.

IDENTIFYING BIRDS

Birds are distinguished first by their size and shape. They range from diminutive flowerpeckers, sunbirds and white-eyes, about the size of your index finger, to lanky storks and egrets that stand almost a metre tall, and Green peafowl with its spectacular 2m tail. The form of the beak offers vital clues about the bird's diet. For example a thin curved tube for sipping nectar or a sharp hook for tearing flesh. The pattern and colour of plumage can tell apart the sexes as in pheasants where males are bright and striking, and females are drab and dowdy. By far the most useful character for identification is a bird's voice. This is especially true in forests where on average 90% of birds are hidden from view. The most experienced birdwatchers in the tropics know their songs and calls.

### BEST TIMES TO SEE BIRDS

The nesting season is a good time to be watching birds. During this most active time in a bird's life a variety of vocalizations and behaviours are exhibited. In Thailand, as in other tropical countries, the nesting season coincides with the period when food is in abundant supply. A bird expends much energy in courting, mating, incubating eggs, defending a nest and feeding offspring. Most birds nest during the transition between dry and wet seasons when new leaves and grass shoots sprout. This occurs from February to June. Certain birds depend on the availability of water and nest throughout the rainy season.

Migrants are best observed during their passage into or out of the country, or as they pass through on their way to other places. Most conspicuously, half a million ducks spend their winter in Thailand, feeding and resting in watery roosts from Chiang Saen to Thale Noi. Thousands of garganey and Lesser treeduck flock during January and February.

Shorebirds like sandpipers, stints and plovers migrate long-distances between nesting grounds in Eurasia and tropical Asia and wintering grounds in Australasia. They stop to feed in Thailand's mudflats and mangroves during September to May where they stock up on invertebrates and crustaceans. During October, the southward migration of hawks over peninsular Thailand is an avian spectacle. Chinese goshawks, Japanese sparrowhawks, crested honey buzzards, black bazas, and others are seen coasting on thermals in their thousands daily. Less conspicuous is the blue-winged pitta, a ground dwelling bird that arrives with the rains to nest in deciduous and bamboo forests, and escapes the hot season for the wetter forests of Malaysia and Sumatra.

### WHERE TO FIND BIRDS

Given that many birds are denizens of certain times, places, habitats or seasons, the amateur naturalist can remember them by association.

### PARKS, TEMPLES AND GARDENS

Some species like barn swallows, magpie robins, mynas and starlings can be found around Bangkok and environs. Lumphini Park, a heavilyused green area in the city centre supports a variety of birds with over 90 species having been recorded there. Temples near Bangkok and Ayutthaya preserve pockets of the natural landscape including birds such as black kites, parakeets and woodland birds that are characteristic of the habitats.

RICE PADDIES, MARSHES AND PONDS

Rice paddies, marshes and ponds away from built-up areas support breeding populations of Asian openbill stork and many other waterbirds. Key sites: Suphan Buri-Ayutthaya and Beung Boraphet.

### PEAT SWAMP FORESTS

Almost the last vestige of Thailand's peat swamp forest at Phru To Daeng or Chalerm Phrakiat Wildlife Sanctuary in Narathiwat supports Lesser adjutants, a kind of stork, along with several birds characteristic of Sundaic forests.

LAKES, RIVER SANDBANKS AND REEDBEDS Lakes, river sandbanks and reedbeds preserve unique assemblages of wintering waterfowl and perching birds. Key sites: Chiang Saen, Fang Hot Springs, and Thaton.

AGRICULTURAL LANDSCAPES Agricultural landscapes across the country support species that tolerate human presence and include kites, rollers, bee-eaters, coucals, weavers and bulbuls.

### SANDY BEACHES, MANGROVE AND TIDAL FLATS

Sandy beaches are attractive to tourists but are barren habitats for birds, while little-visited mangroves and tidal flats that are rich in nutrients and microorganisms, are favoured feeding haunts for migrant waders. Some birds like the Brown-winged kingfisher and Mangrove pitta, are entirely restricted to mangroves while Mangrove whistlers and flyeaters rarely leave the area. Key sites: Samut Sakhon, Ban Laem in Petchburi, and Krabi.

### OFFSHORE ISLANDS

Offshore islands such as Phi Phi, Libong, Surin and the Similans support fewer species than similar sized mainland habitats but some such as Nicobar and Pied Imperial pigeon are entirely restricted to these refuges.

### SEASCAPES

While there are fewer seabirds in the warm Thai waters compared with those in the northern and southern hemispheres, frigate birds, skuas, boobies, and terns are among the rewards for marine birders.

### FORESTS

Most resident Thai birds depend upon forests for their survival. Rainforests in the extreme south support the greatest avian diversity, while seasonally dry dipterocarp, mixed deciduous and evergreen forests in the centre and north. Key sites: Khao Yai National Park, Kaeng Krachan National Park, Khao Soi Dao, Nam Nao National Park, Khao Nor Chuchi, Ban Nai Chong, and Hala Bala Wildlife Sanctuary.

### MOUNTAINS

Sibias, minlas, and laughing thrushes are relatives of species found in the Himalayas and southern China, and can only be found in mountain forests. Following surveys of high mountain peaks in the last decade, at least 20 new species or 2% of the total have been added to the lists for Thailand. Key sites: Doi Pha Hom Pok, Doi Chiang Dao, Doi Inthanon, Doi Ang Khang, and Doi Suthep.

By visiting these enchanting destinations, travellers can appreciate the avian wonders that Thailand offers and better understand the importance of the wild and not so wild areas that preserve them. Contact information: Bird Conservation Society of Thailand (BCST)\* 69/12 Soi Ramindra 24, Joorakaebau, Ladprao, Bangkok 10230, Thailand Email: bcst@box1.a-net.net.th Tel: 66-(0)-2943-5965 Web sites: www.bcst.org/index\_ebird.html www.thai.net/bcst \* The Bird Conservation Society of Thailand (BCST) is a BirdLife Partner Oriental Bird Club (OBC) c/o Uthai Treesucon, 723/1 Mu 2 Soi Ram Intra, Joorakhaebua, Bangkok 10230. E-mail: utree@loxinfo.co.th mail@orientalbirdclub.org Web site: www.orientalbirdclub.org Wildlife Conservation Society - Thailand Programme P.O. Box 170, Laksi, Bangkok 10210 Tel: +662-503 4478, +662-503 4479 Fax: +662-503 4096 Email: thailand@wcs.org Reference information: Field guide Robson, C. 2002. A field guide to the birds of Thailand. Asia Books, Bangkok. 272pp. TAT PUBLICATIONS ON NATURE TOURISM For more information on birdwatching in Thailand, please refer to the following nature tourism guide books in the "National Park" series published by the Tourism Authority of Thailand as part of the Tourism and Employment Creation Plan implemented under the Social Investment Project. KHAO YAI: DONG PHAYA YEN FOREST RANGE ISBN 974-8252-70-1 KAENG KRACHAN: Amazing Forest of Phetchburi River ISBN 974-8252-72-8 KHAO SOK Fascinating Limestone Mountains Amid The Verdant Forest of Surat Thani, Thailand ISBN 974-679-099-4 DOI INTHANON - DOI SUTHEP The Himalayan Springs of Thailand SBN 974-8252-67-1 PHU LUANG The Kingdom of Plants ISBN 974-8252-73-6

### BIRDWATCHING TIPS

Consult field guides, checklists, and maps prior to arriving at the birdwatching destination.

Dress in colours that blend in with the surroundings.

Bring appropriate equipment such as telescope, bird guide, and a notebook.

Plan to arrive at the destination at sunrise when birds are first out in search for food and are most active.

Walk slowly stopping at intervals to listen for calling birds.

Look for the birds in thickets, on the branches of trees, and on the ground.

Avoid talking, smoking, or walking on dry leaves, all of which will scare birds away.

### CONSERVING BIRD DIVERSITY

Across the world, humans coexist with birds but human activities often affect the survival prospects for birds. Forty-eight species of birds found in Thailand (5% of the total) are globally threatened by the loss or disturbance of their habitats, food resources, and breeding areas, and by other human actions, and so require special conservation attention. A further 97 species (10%) are potentially threatened if current trends persist.

In Thailand, 101 species (10% of the total) are hunted as pests, for food or for the pet trade and are directly threatened by humans. The list of hunted species includes waterbirds, birds of prey, pheasants, parakeets, pigeons, hornbills, pittas weavers, bulbuls, and other forest birds. Worldwide the trade in birds includes 2,600 species and several million birds each year. Ten percent of threatened birds worldwide are affected by the bird trade.

There are a number of ways in which the numbers and distribution of threatened birds are being restored. Habitat conservation programmes are an important mechanism. Feeding habitats for seasonal migrants are being preserved by incorporating mangroves and coastal tidal areas in marine protected areas. Lowland forests that support Gurney's pitta and other diversity are being protected and a reafforestation programme planned. Preventing encroachment around the edges of parks maintains the integrity of forest blocks used by the majority of native birds, including migrant raptors and songbirds.

In most cases, preserving and protecting natural habitats can bring back even highly endangered populations of rare birds. These measures are relatively cost effective to implement. As an example, a 3-year Khao Yai Conservation Project preserved over 2,000 sq km of wildlife habitat, discouraged poaching, and provided employment alternatives for local forest resource users, at an annual cost of 7 million baht (US\$171,000).

For critically endangered species, whose populations are extremely small, and whose survival in the wild is uncertain due to factors that simply cannot be controlled, other more costly measures such as

captive breeding, are being considered. Captive breeding is risky because birds need to be recovered from the wild to establish breeding populations, and injury is possible. Some species do not breed well in captivity because their natural courting and nesting behaviours are no longer possible. Strict controls on who is allowed to breed endangered species, registration of individuals, and enforcement of laws so that commercial sale is not possible, need to be adopted. Without these controls, captive breeding programmes cannot succeed.

HOW YOU CAN HELP IN THE CONSERVATION OF BIRDS

Visitors to Thailand can assist efforts to preserve and maintain the diversity of birds and their habitats simply by visiting national parks and other wilderness areas. Bird enthusiasts can report the species they observe to authorities. Checklists are now available at many popular national parks. Tourists can report evidence of suspicious activity that might lead to the arrest of unscrupulous individuals trapping or hunting birds and can also participate as volunteers in habitat conservation programmes. In these ways, tourists can help reduce the threats to birds, and at the same time enjoy Thailand's birdwatching paradise.

Contact information:

TO REPORT BIRD SPECIES OBSERVED TO REPORT BIRD SPECIES OBSERVED Please contact the Park Visitor Centre of the National Park or Bird Conservation Society of Thailand (BCST)\* 69/12 Soi Ramindra 24, Joorakaebau, Ladprao, Bangkok 10230, Thailand Email: bcst@box1.a-net.net.th Tel: 66-(0)-2943-5965 Web sites: www.bcst.org/index\_ebird.html www.thai.net/bcst \* The Bird Conservation Society of Thailand (BCST) is a BirdLife Partner

TO REPORT EVIDENCE OF SUSPICIOUS ACTIVITY Please contact Willdife Protection and Suppression Office Department of National Parks, Wildlife, and Plant Conservation 61 Paholyothin Road, Chatuchak, Bangkok 10900  $Tel: 66-(0)-2579-5266$ 

HABITAT CONSERVATION VOLUNTEER PROGRAMMES Please contact Wildlife Conservation Society - Thailand Programme P.O. Box 170, Laksi, Bangkok 10210 Tel: +662-503 4478, +662-503 4479 Fax: +662-503 4096 Email: thailand@wcs.org FAMILIES OF BIRDS IN THAILAND UNDER THREAT The following bird species are under threat because there is a high demand for them and they are hunted for the local, regional and global bird trade. To help preserve the species, please refrain from purchasing any of the following birds as pets, and if you happen to witness any of the following birds being sold or traded, or note any suspicious activities involving them, please contact:

The Willdife Protection and Suppression Office Department of National Parks, Wildlife, and Plant Conservation 61 Paholyothin Road, Chatuchak, Bangkok 10900 Tel: 66-(0)-2579-5266 Phasianidae (wood partridges and pheasants) - 4 species Anatidae (White-winged duck) - 1 species Picidae (woodpeckers and barbets )  $-3$  species Bucerotidae (hornbills) - 7 species Upupidae (Common hoopoe) - 1 species Cuculidae (Coral-billed ground cuckoo) - 1 species Psittacidae (parrots and parakeets) - 4 species Columbidae (pigeons) - 12 species Accipitridae (birds of prey) - 9 species Threskiornithidae (White-shouldered ibis) - 1 species Ciconiidae (Lesser adjutant) - 1 species Pittidae (pittas) - 3 species Irenidae (Asian fairy bluebird and leafbirds) - 6 species Corvidae (jays, crows, magpies, orioles and minivets) - 14 species Muscicapidae (thrushes, robins, and sharmas) - 3 species Sturnidae (starlings and mynas) - 3 species Paridae (Yellow-cheeked tit) - 1 species Pycnonotidae (bulbuls) - 7 species Zosteropidae (Japanese white-eye) - 1 species Sylvidae (laughing thrushes, mesias, minlas and sibias) - 8 species Nectariniidae (Scarlet-backed flowerpecker) - 1 species Passeridae (weavers and munias) - 7 species Fringillidae (grosbeaks and buntings) - 3 species About The Author ANTONY LYNAM Antony Lynam (Ph.D.), Wildlife Conservation Society (WCS)- Thailand Programme Director and conservation scientist, works with the Thailand Department of National Parks, Wildlife and Plants to develop programmes for the conservation of the country's endangered species, park resources management, and the design and conduct of training curriculum for park rangers.

An Australian citizen, he has authored a number of technical papers and popular articles concerning conservation issues in Australia, North America, and Thailand, and was a contributor to the seminal volume on habitat fragmentation "Tropical Forest Remnants: Ecology, Conservation and Management". He writes frequently on natural history for magazines, journals and newspapers including Wildlife Conservation, The Nation, The Bangkok Post, and The Natural History Bulletin of The Siam Society.

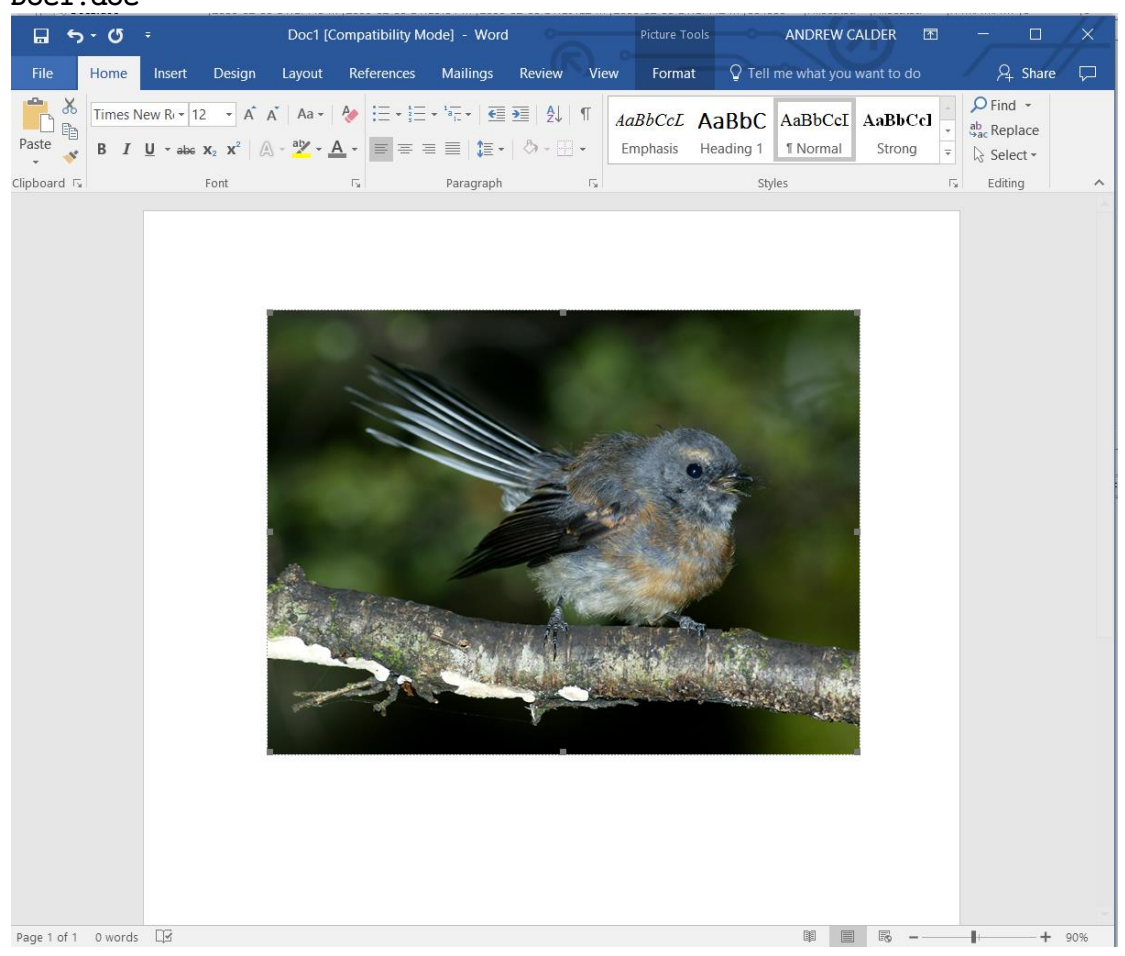

### **Doc1.doc**

### **nestboxtips.txt**

Tips for Nest Boxes this spring/summer

If you have old boxes in your garden, clean out any of last years nesting material or any old bits of food that may have been stored in there.

If you are putting up new nest boxes make sure that they are out of the reach of cats and Squirrels.

Check that the box isn't in full sun otherwise young birds may literally bake in the heat.

Experiment with different kinds of bird boxes – the open-fronted "Robin" boxes may even attract Spotted Flycatchers.

Make sure any boxes are at least 15mm in thickness.

Face boxes away from prevailing winds.

Don't put nest boxes to close together in a small area as this will only lead to territorial fights.

Always make sure that there is enough food and fresh water made available close by.

Do not but bird boxes with perches attached – the birds do not need them and it may only invite predators.

Never buy a bird table with a nest box built in, as nesting birds will only come into conflict with feeding ones.

## **Stuf.doc**

Dear Sir

Further to our conversation everything we have discussed has been done

Yours faithfully

John Doe

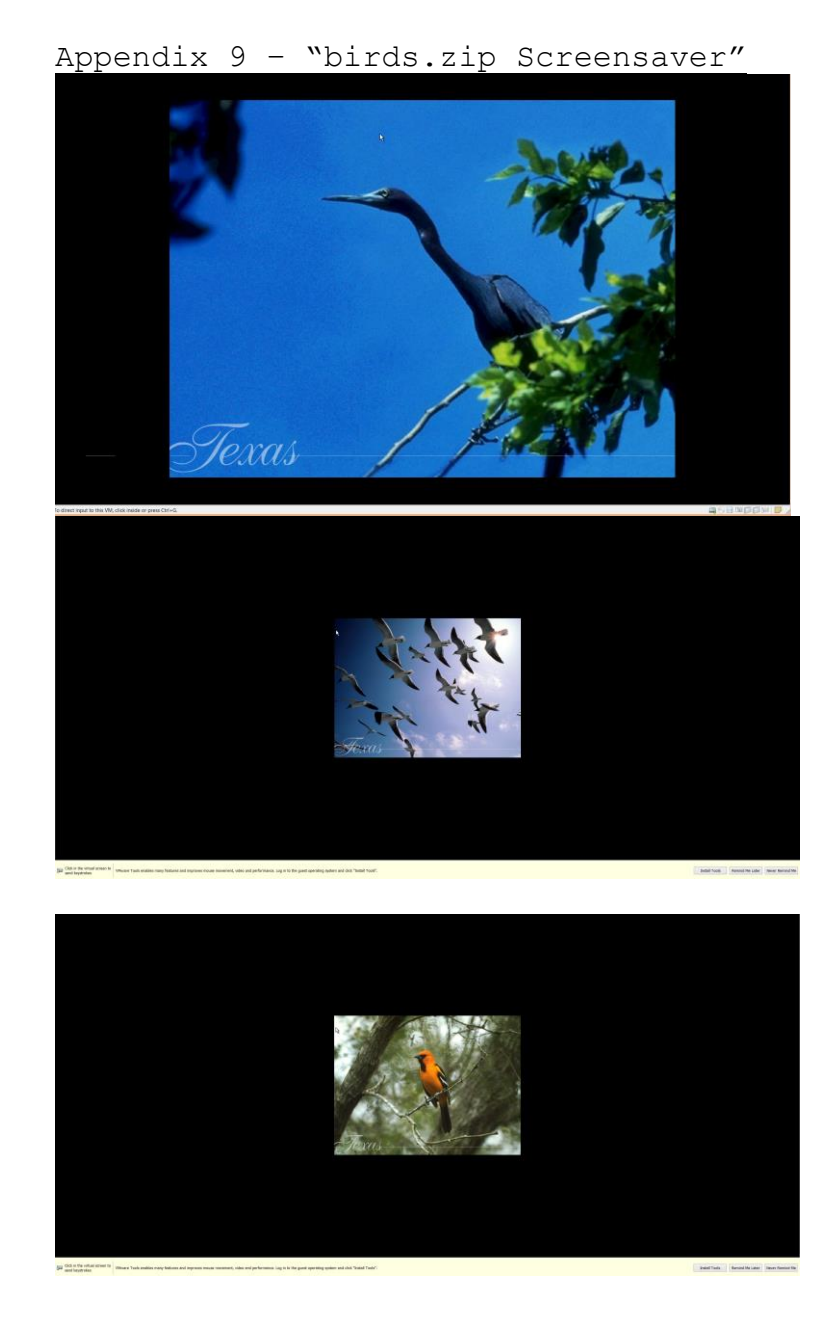

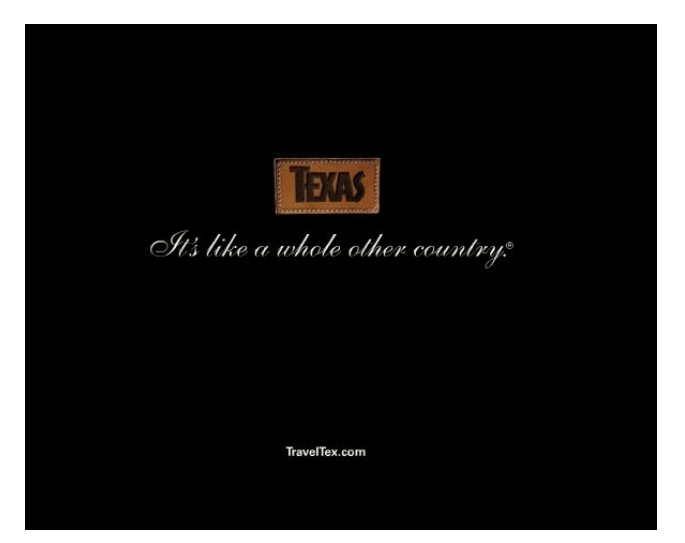

Appendix 10 - "Clock Skew"

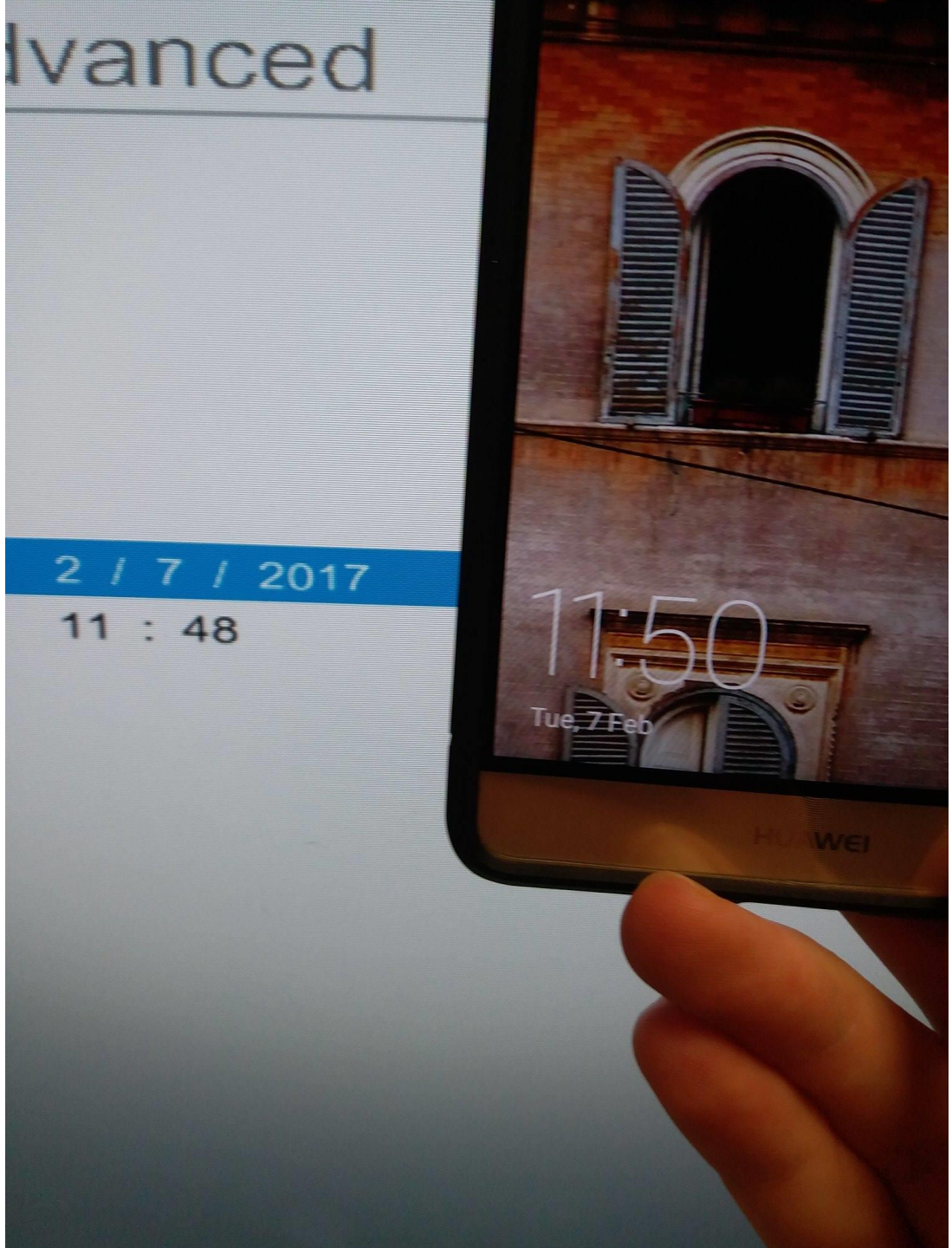

# Appendix 11- "Partitions"

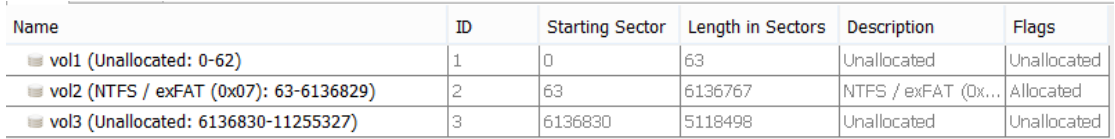

## Appendix 12 - "All Images of MRB".

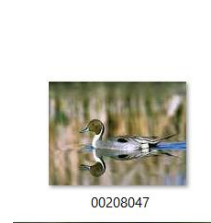

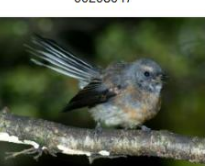

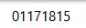

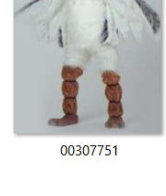

 $\sum_{i=1}^{n}$ 

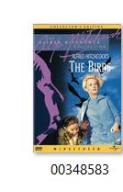

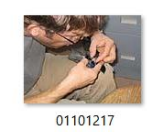

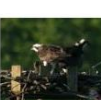

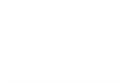

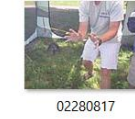

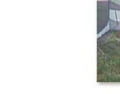

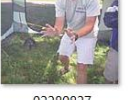

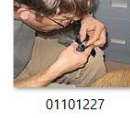

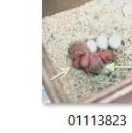

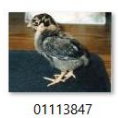

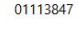

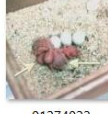

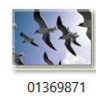

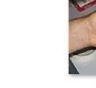

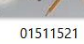

s.

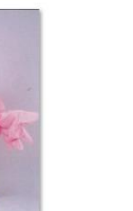

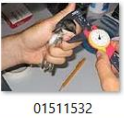

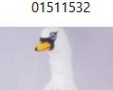

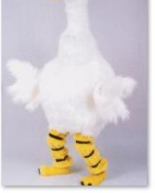

録 

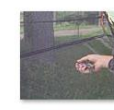

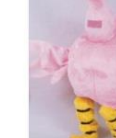

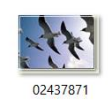

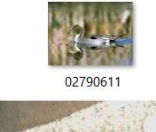

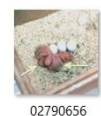

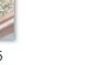

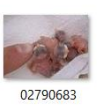

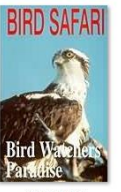

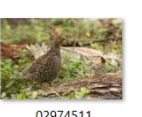

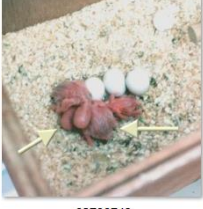

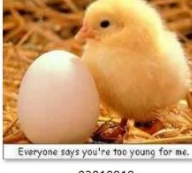

ryone says you're too young for r<br>03018919

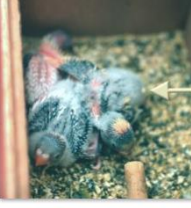

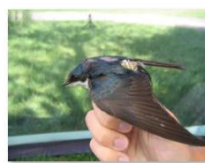

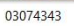

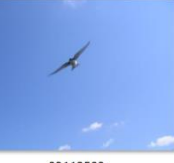

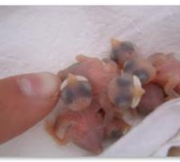

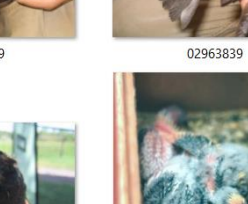

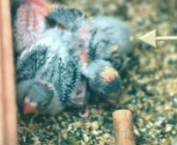

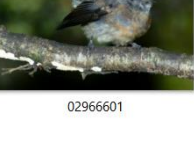

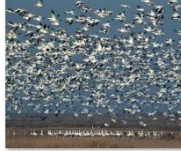

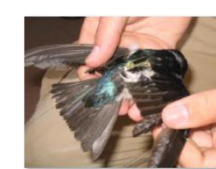

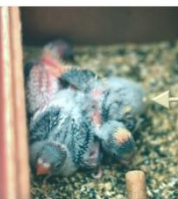

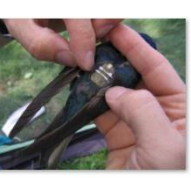

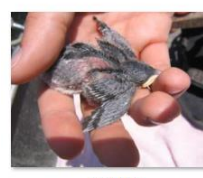

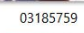

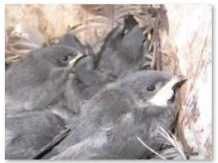

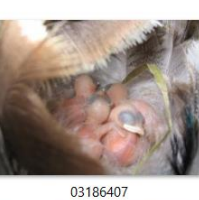

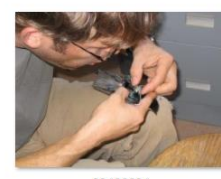

र

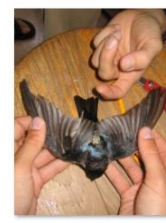

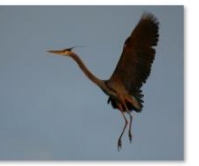

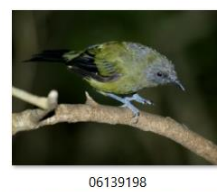

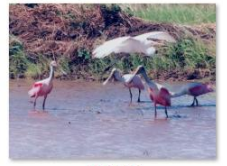

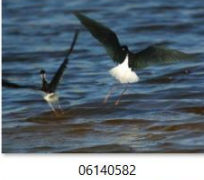

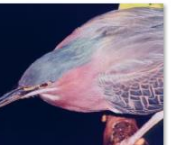

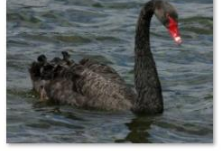

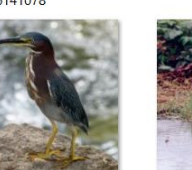

R.

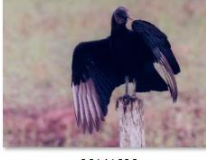

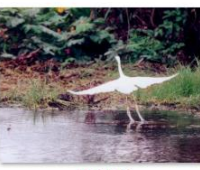

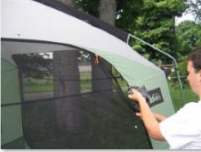

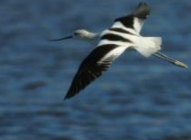

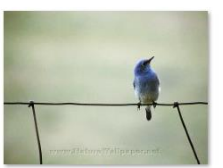

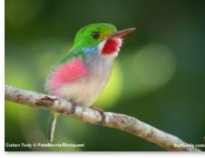

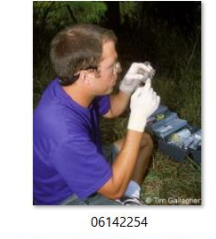

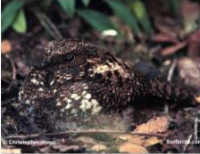

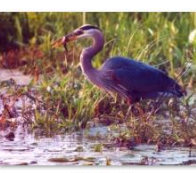

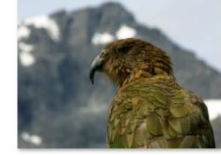

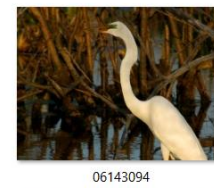

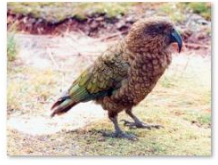

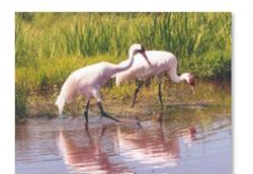

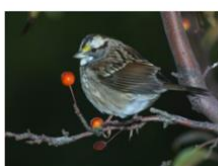

E^%@%birds@%birdpics@%Whoopin E^%@%birds@%birdpics@%WhiteThr<br>gCranes oatedSparrowInTree

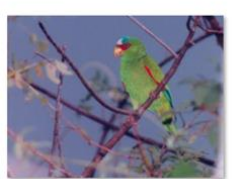

 $\text{E-8@%birds@%birdpics@%WhiteFro}\xrightarrow{\text{E-8@%birds@%birdpics@%WhiteFac}}\text{etHeronFlying}$ 

 $\overline{\mathcal{L}}$ 

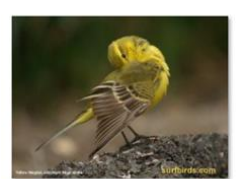

E^%@%birds@%birdpics@%yellow-w<br>ag-cover-nb

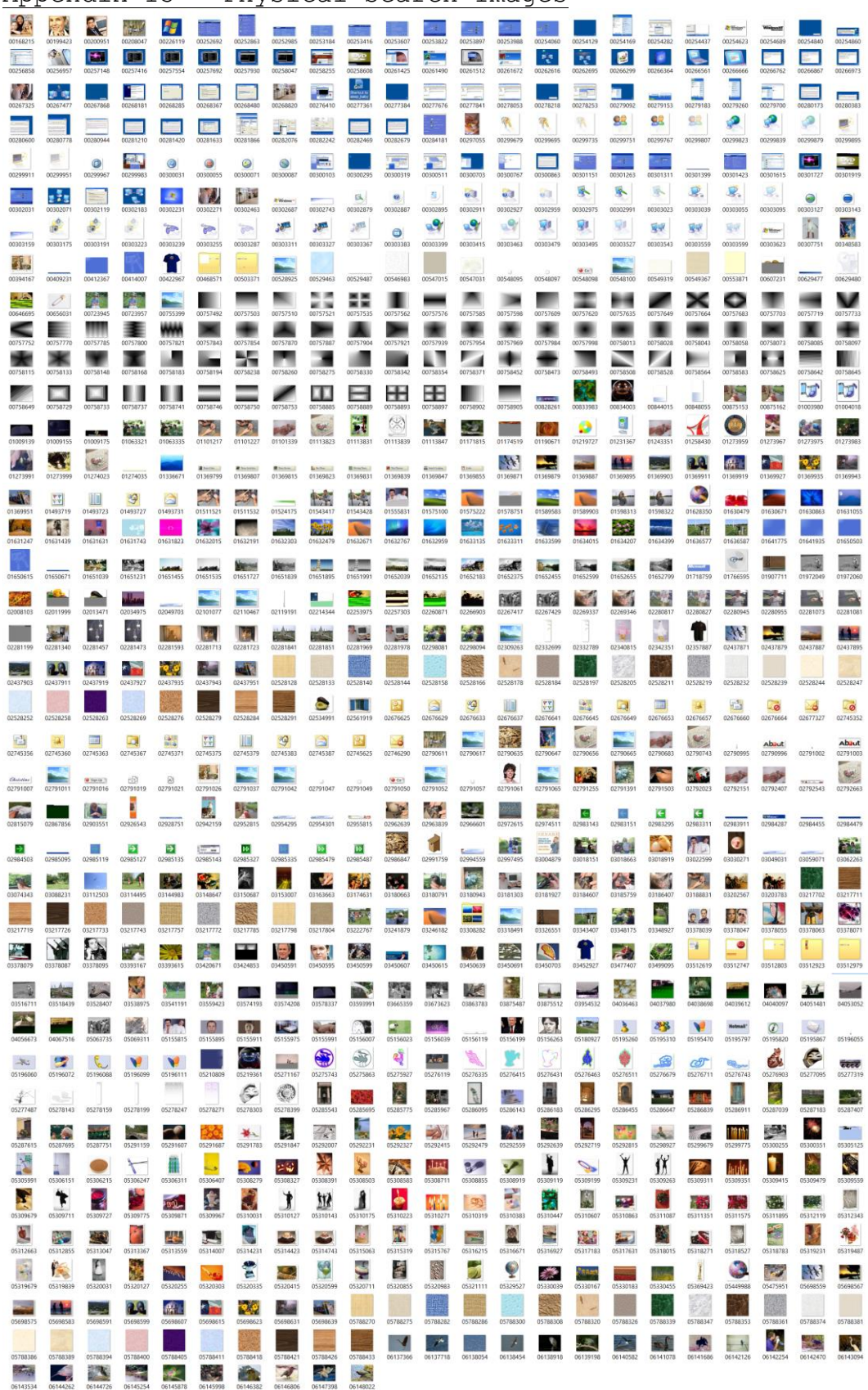

Appendix 13 – Physical Search Images

# Appendix 14 – "Virus Scan"

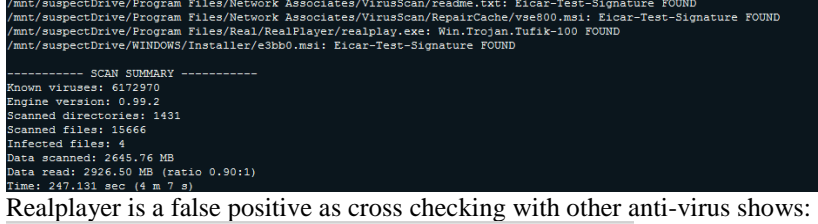

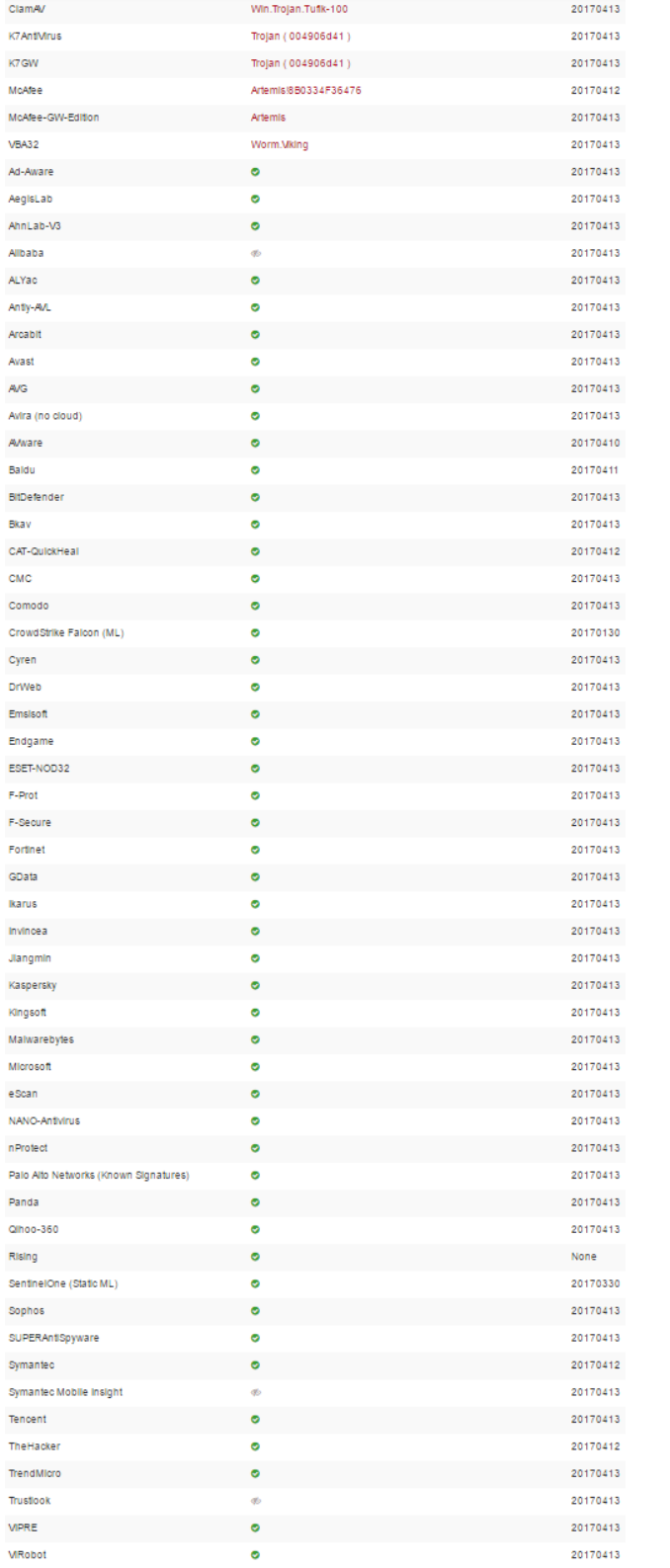

# Appendix 15 – "MRB Access From Internet Explorer"

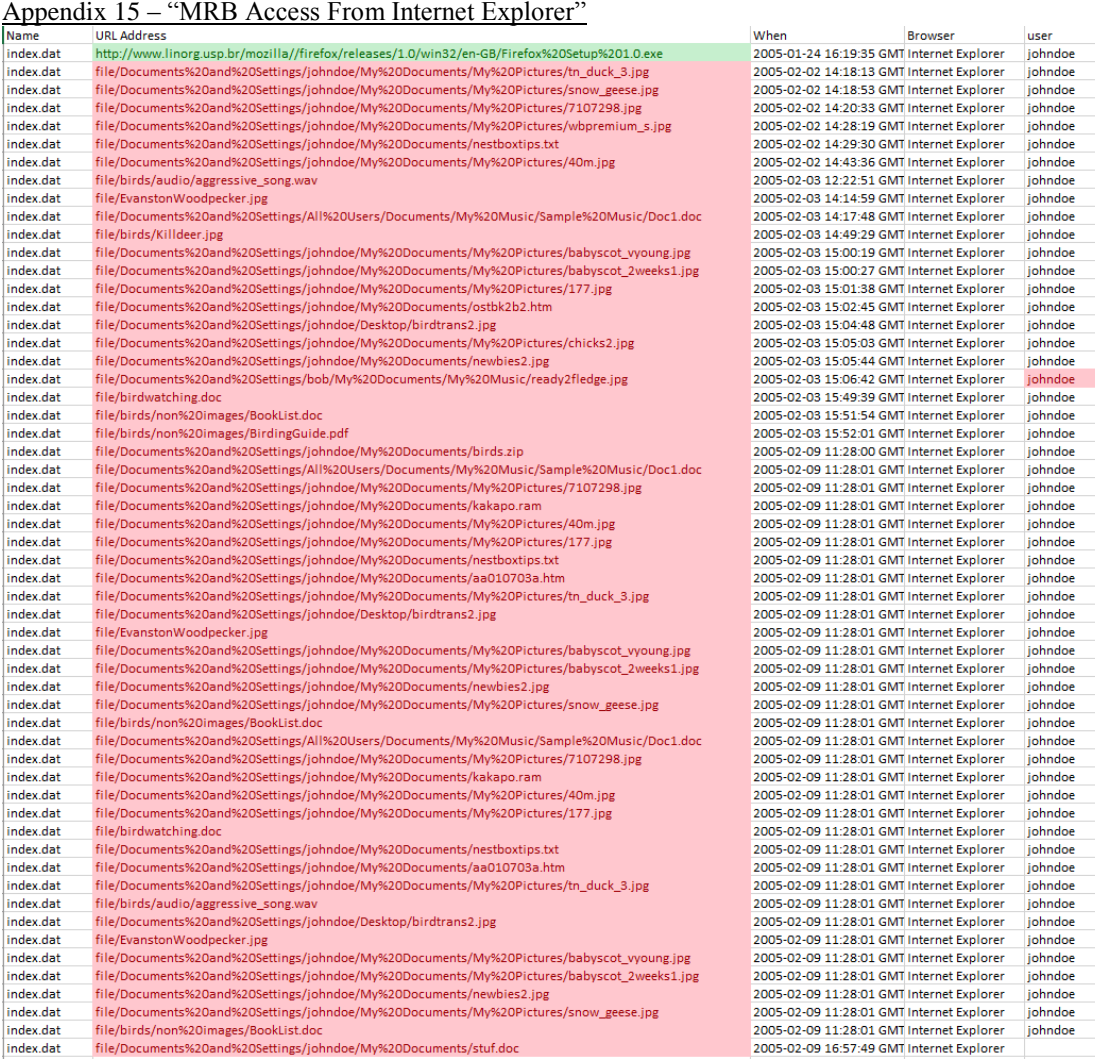

 $\overline{\phantom{a}}$ 

## Appendix 16 – "Firefox History"

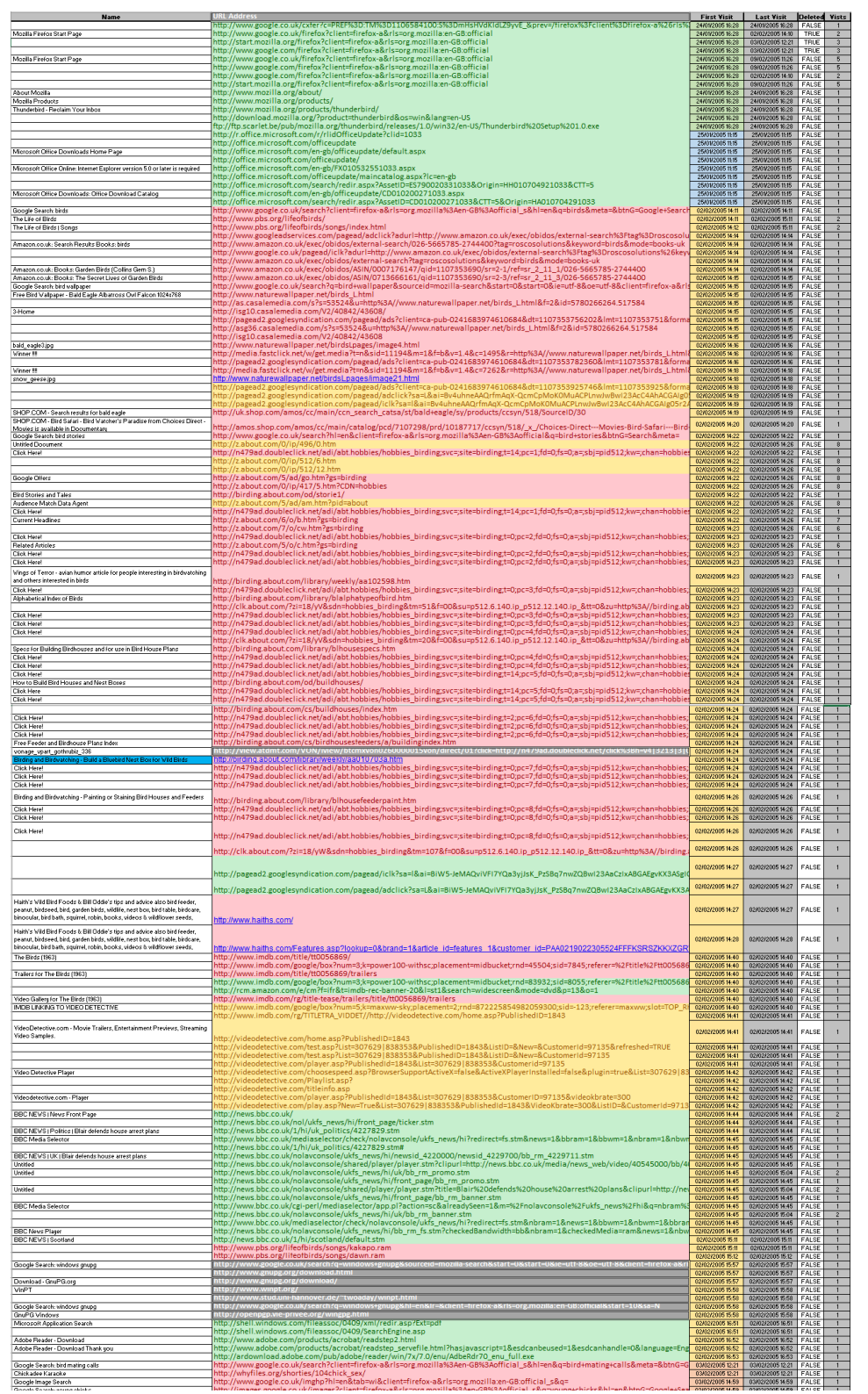

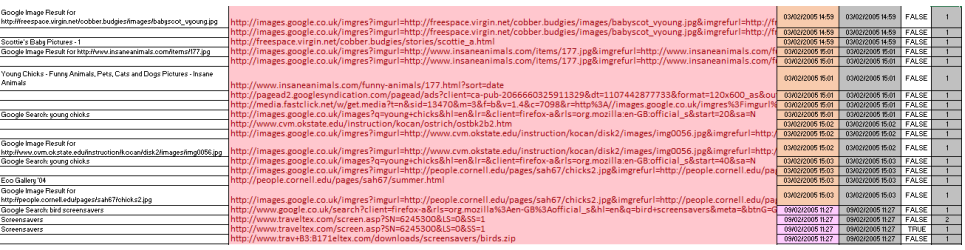

## Appendix 17 - "aa010703a.htm"

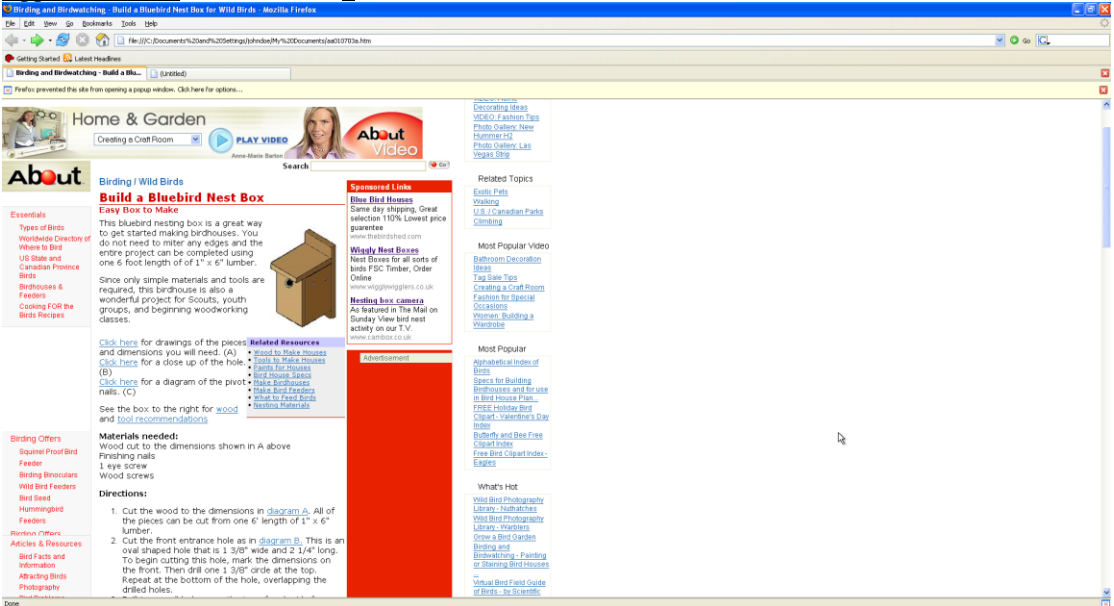

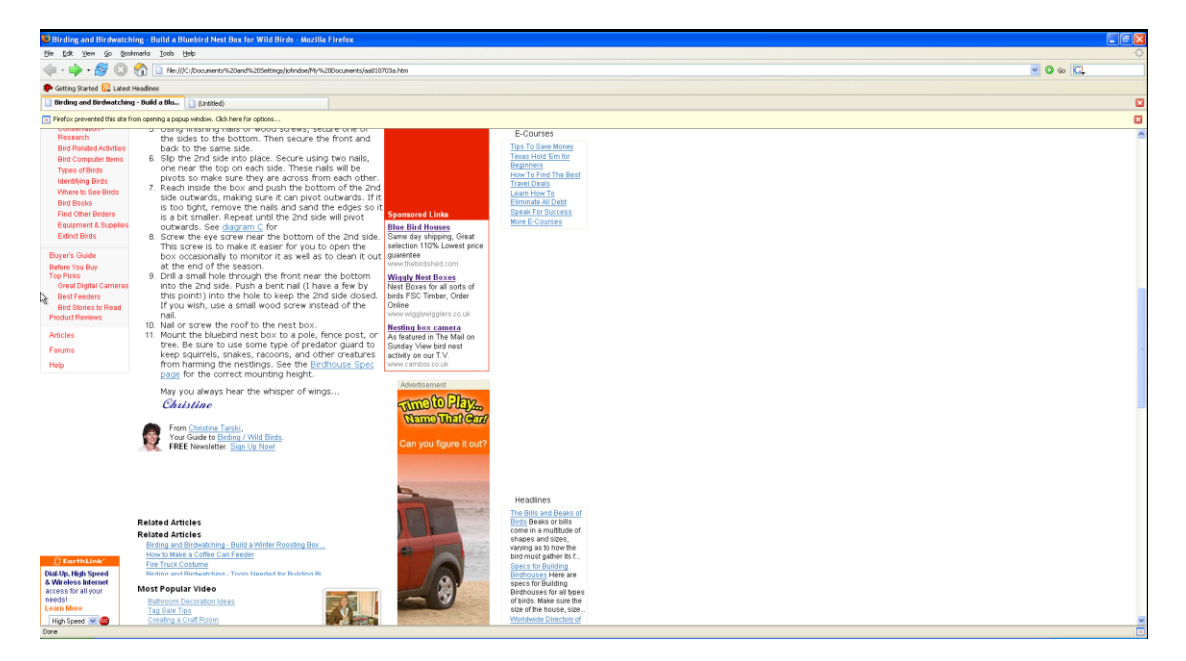

Appendix 18 – "Password Recovery"

| andrew@ubuntu:~/src/john/run\$ ./gpg2john ~/Desktop/GPG-Extract/1969-GnuPG/secring.gpg > ~/Desktop/hash<br>load salts with[out] cost value Cn [to Mn]. For<br> --costs=[-]C[:M][,]<br>tunable cost parameters, see doc/OPTIONS<br>enable memory saving, at LEVEL 13<br> --save-memory=LEVEL |
|----------------------------------------------------------------------------------------------------|
|                                                                                                    |
|                                                                                                    |
|                                                                                                    |
| this node's number range out of TOTAL count<br> --node=MIN[-MAX]/TOTAL                                                                                                    |
| l--fork=N<br>fork N processes                                                                                                    |
| pot file to use<br>--pot=NAME                                                                                                    |
| --list=WHAT <br>list capabilities, see --list=help or doc/OPTIONS                                                                                                    |
| force hash of type NAME. The supported formats can<br>--format=NAME                                                                                                    |
| be seen with --list=formats and --list=subformats                                                                                                    |
| andrew@ubuntu:~/src/john/run\$ ./john --incremental ~/Desktop/hash<br>Using default input encoding: UTF-8                                                                                                    |
| Loaded 1 password hash (qpq, OpenPGP / GnuPG Secret Key [32/64])                                                                                                    |
| Will run 2 OpenMP threads                                                                                                    |
| Press 'q' or Ctrl-C to abort, almost any other key for status                                                                                                    |
| (johndoe)<br>arran l                                                                                                    |
| 1g 0:00:00:08 DONE (2017-04-11 13:39) 0.1190g/s 27992p/s 27992c/s 27992C/s alm05arr16                                                                                                    |
| Use the "--show" option to display all of the cracked passwords reliably                                                                                                    |
| Session completed                                                                                                    |
| andrew@ubuntu:~/src/john/run\$ ^C                                                                                                    |

## **Appendix 19 - "Mismatched Extension MRB"**

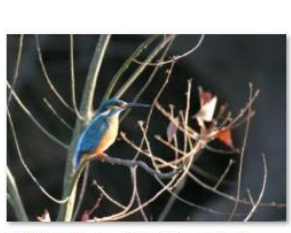

 $d$   $j$   $p$   $g$ 

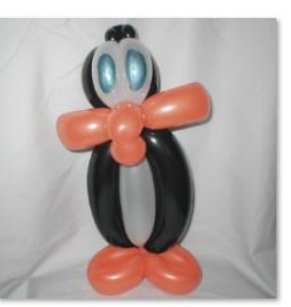

32116-LMG\_3937\_filtere\_32117-cute\_penguin.jpg

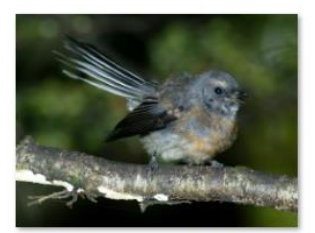

31307-FantailFrontView

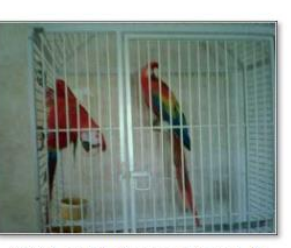

32115-\_7\_E\_Y\_B\_T\_E\_L\_F\_1\_K\_A\_N\_

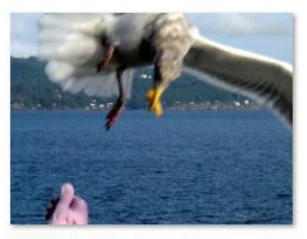

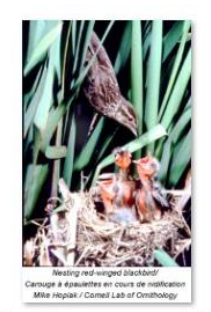

32118-BC7\_feeding\_the 32119-glfs-storm-birds.<br>birds.jpg

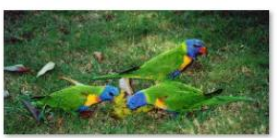

32120-colorful-birds.jp 32121-1MG 3937 filtere  $g_{-}$ 

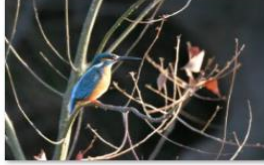

 $d_{\cdot}, j_{\cdot}, p_{\cdot}, g_{\cdot}$ 

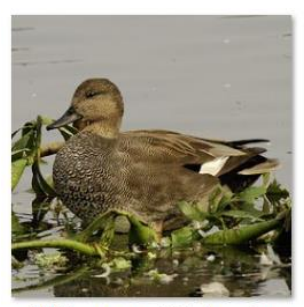

32122-g\_a\_w\_a\_l\_l\_8..j\_p\_g\_jpg

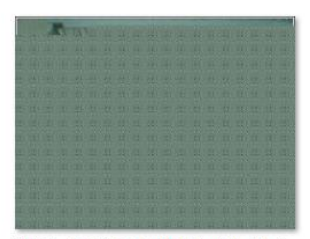

34195-\_7\_E\_Y\_B\_T\_E\_L\_F\_1\_K\_A\_N\_.\_j\_p\_  $\Omega$ 

Appendix 20 – Emails to suspect

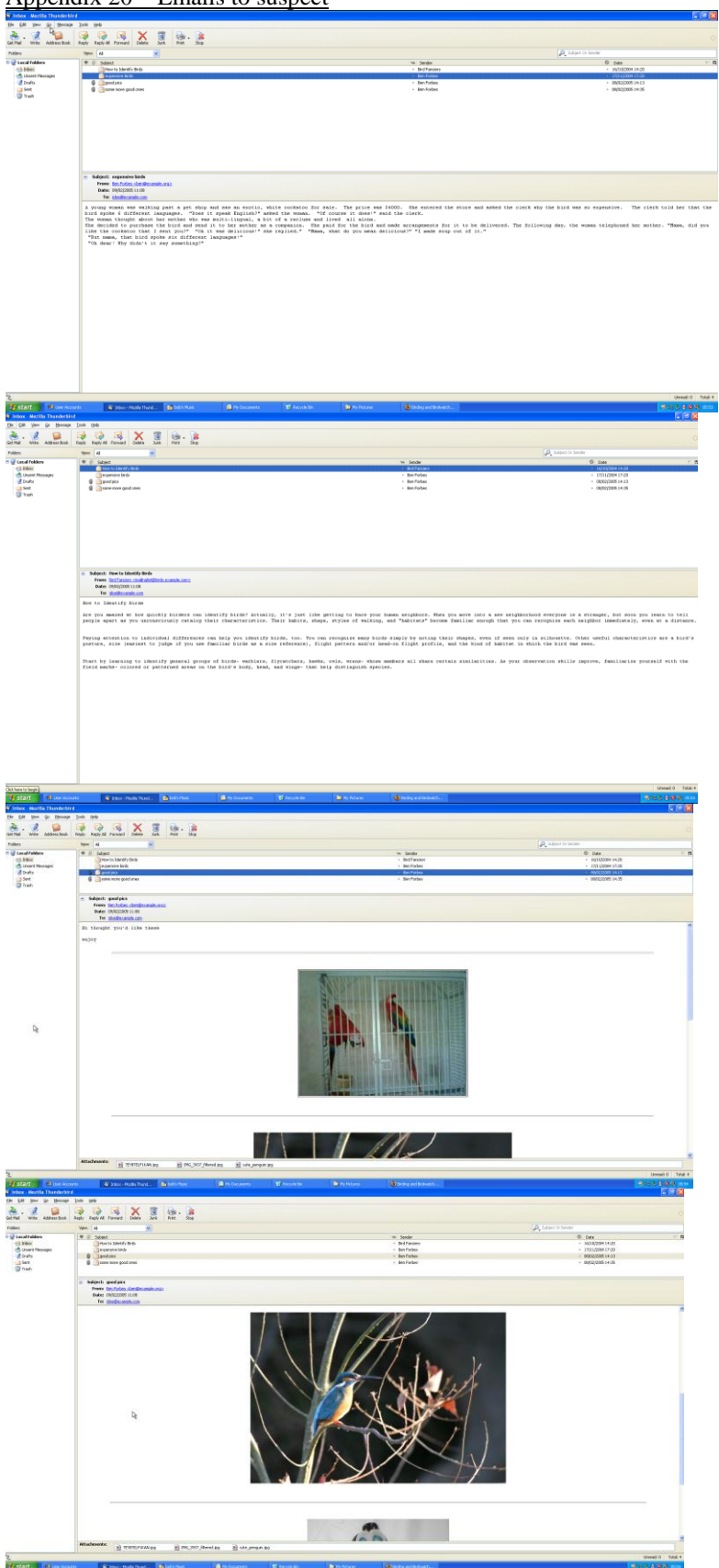

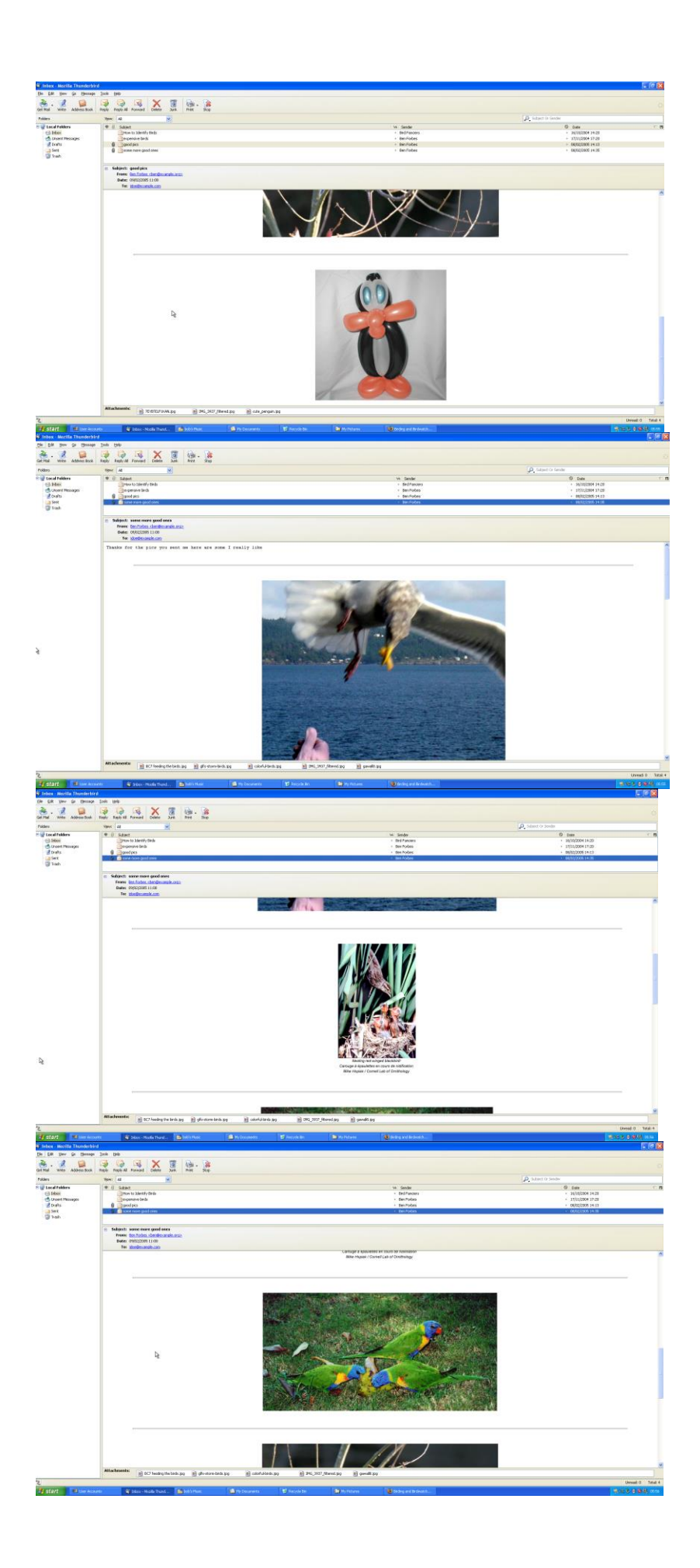

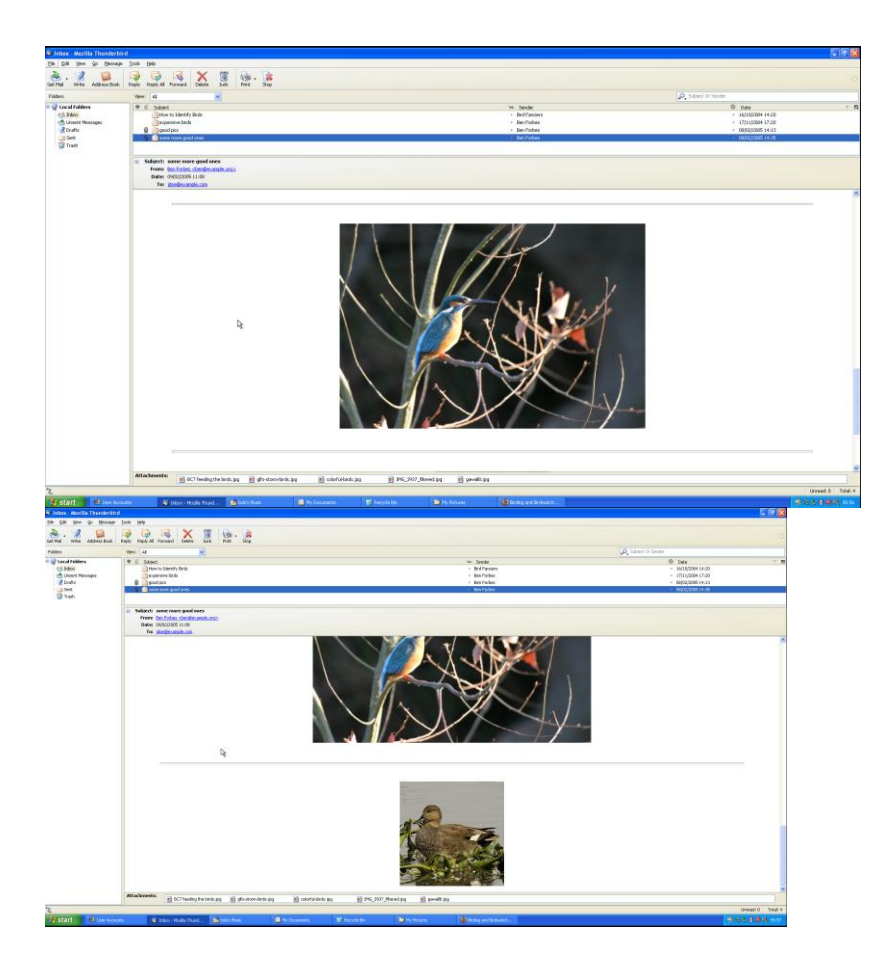

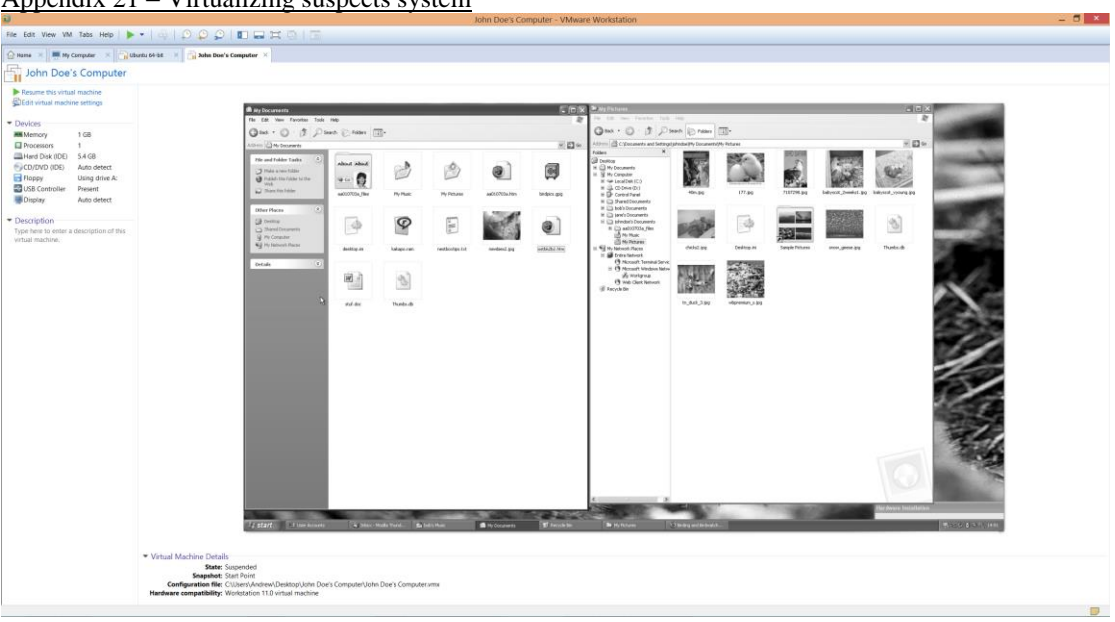

Appendix 21 – Virtualizing suspects system

Appendix 22 – MRB on Other Accounts

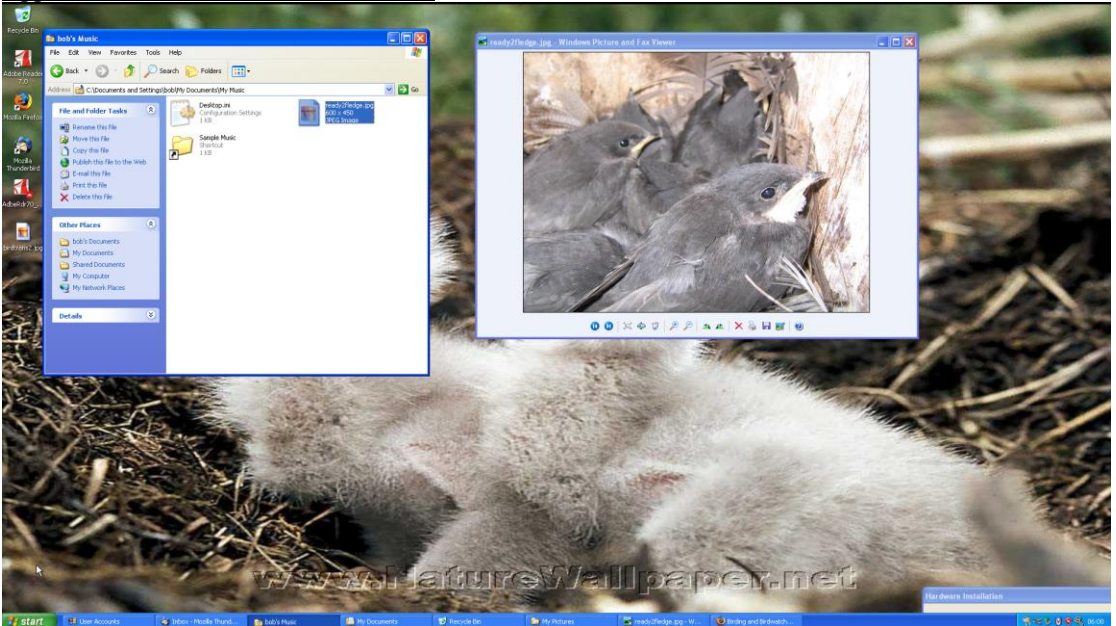

Appendix 23 – Suspects Local Files $\begin{tabular}{|c|c|c|c|} \hline \textbf{a} & \textbf{iny Pectures} & \textbf{inz} \\ \hline \textbf{The} & \textbf{the} & \textbf{Føordes} & \textbf{Toet} & \textbf{the} \\ \hline \textbf{a} & \textbf{b} & \textbf{c} & \textbf{b} & \textbf{b} & \textbf{c} \\ \hline \textbf{a} & \textbf{b} & \textbf{c} & \textbf{c} & \textbf{b} & \textbf{c} & \textbf{c} \\ \hline \textbf{a} & \textbf{b} & \textbf{c} & \textbf{c} & \textbf{c$ F  $\blacksquare$ -<br>M⊠∾ W  $\sqrt{2}$  $Om$ Đ 533 About About J  $\circledcirc$ 9 About About<br>and Call Corp. (1985) **De**  $m<sub>ms</sub>$ My Pictures -<br>-<br>aa010703a.htm **DOO**  $\begin{tabular}{|c|c|} \hline \quad \quad & \quad \quad & \quad \quad \\ \hline \quad \quad & \quad \quad & \quad \quad \\ \hline \quad \quad & \quad \quad & \quad \quad \\ \hline \quad \quad & \quad \quad & \quad \quad \\ \hline \quad \quad & \quad \quad & \quad \quad \\ \hline \quad \quad & \quad \quad & \quad \quad \\ \hline \quad \quad & \quad \quad & \quad \quad \\ \hline \quad \quad & \quad \quad & \quad \quad \\ \hline \quad \quad & \quad \quad & \quad \quad \\ \hline \quad \quad & \quad \quad & \quad \quad \\ \hline \quad \quad & \quad \quad & \quad \quad \\ \hline \quad \quad & \quad$ **Pab.** an<br>Bila Ø  $\boldsymbol{\mathcal{P}}$  $\mathbb{E}$  $\mathbf{L} \approx \mathbf{U} \, \mathbf{U}$  $\Box$ chicks2.pg -<br>Show, gense, ling .<br>bripks.gpg desitop.ini kakapo.ram nestboritps.txt Cellor<br>3333 港  $\mathbb{Z}$  $10.4 - 1.5$ etich2.ten  $\frac{1}{2}$ .<br>Thumbs.db **Details** 宇 seu lafuur 32

## Appendix 24 – Suspicious document

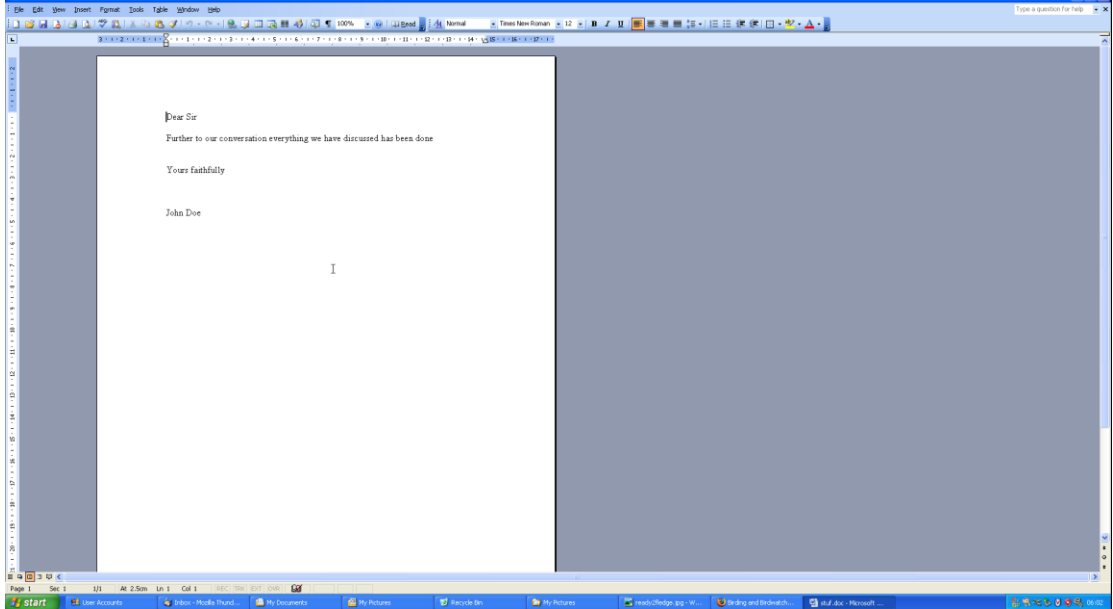

### Keywords:

Last-Author: John Doe Last-Modified: 2005-02-09T16:57:00Z Last-Save-Date: 2005-02-09T16:57:00Z Page-Count: 1 Revision-Number: 2 Template: Normal.dot Word-Count: 16 comment: ep:revision: 2 ep:subject: creator: John Doe date: 2005-02-09T16:57:00Z dc:creator: John Doe<br>dc:subject:<br>dc:title: Birds To Find dcterms: created: 2005-02-09T16:51:00Z  $determined: 2005-02-09T16:57:00Z$ extended-properties: Application: Microsoft Office Word extended-properties:Company: extended-properties:Template: Normal.dot meta:author: John Doe meta:character-count: 96 meta:creation-date: 2005-02-09T16:51:00Z meta:keyword: meta:last-author: John Doe  $meta:page-count: 1$ meta:save-date: 2005-02-09T16:57:00Z meta:word-count: 16 modified: 2005-02-09T16:57:00Z subject: title: Birds To Find  $w:$  comments: xmpTPg:NPages: 1

**R** 

Appendix 25 – Hidden Bird List

 $\Box$  aggressive\_song.wav.lnk-slack

aggressive\_song.wav.lnk-slack Birds To Find Crow **Raven** Pigeon Sparrow Starling **Black bird** Robin

/mg\_phrDoe.dd/rol\_vol2/Documents and Settings/phridoe/Recent/aggressive\_song.wav.hk-slack 2005-02-09 17:00:50 041 2005-02-09 17:00:50 041 2005-02-09 17:00:50 041 2005-02-09 12:02:51 041

Appendix 26 – Account Privilege Level

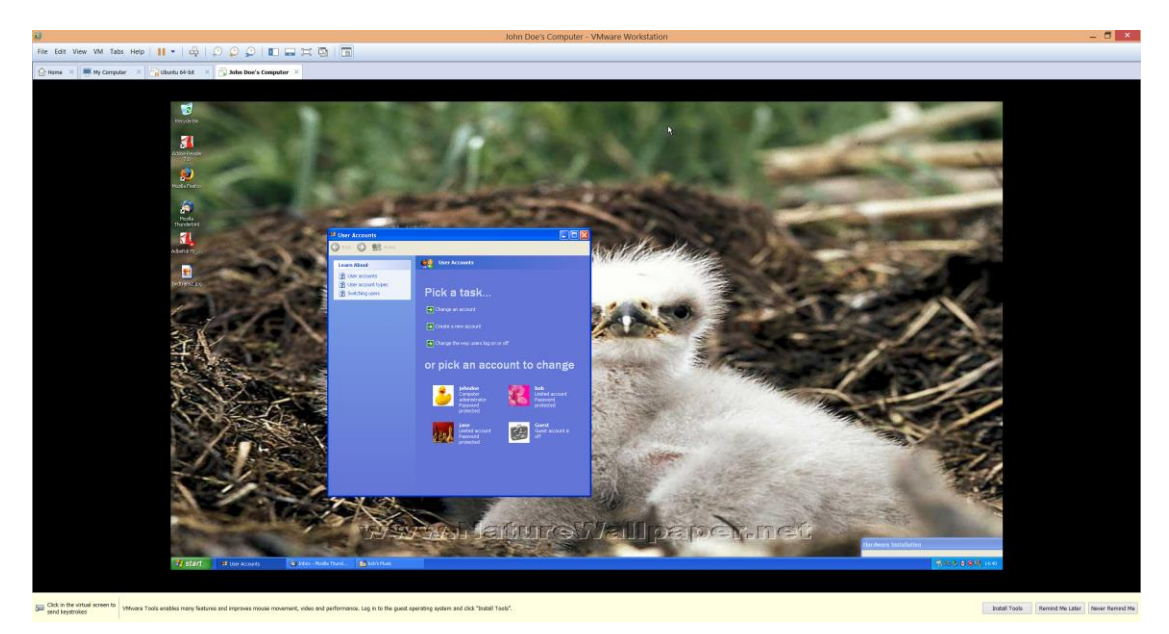